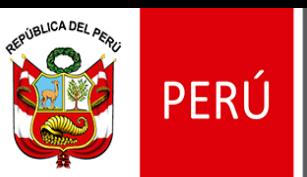

Ministerio de Educación

**Fecha: Lunes 22 de abril del 2024 Lugar: Auditorio de la UGEL Canchis Hora: 03:00 p.m.**

**Participan: Directores y Equipo de Gestión Pedagógica del Nivel Secundaria del ámbito de la UGEL Canchis De acuerdo al Memorándum Múltiple N° 081-2024-GR-C/DRE-C/UGEL-C/AGP/EBR-S**

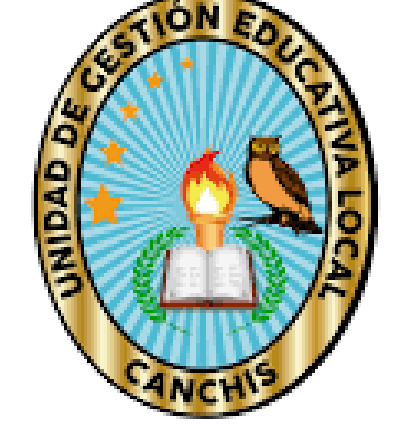

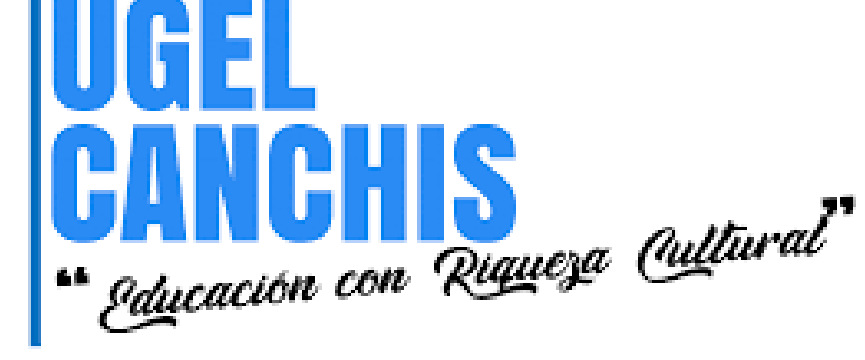

- **Refuerzo** escolar **TALLER DE ASISTENCIA TÉCNICA** ➢ **R.V.M. N° 045 - 2022- MINEDU ESTRATEGIA DE REFUERZO ESCOLAR 2024**
- ➢ **R.M. N° 046 – 2024 - MINEDU COMPROMISO DE DESEMPEÑO INDICADOR 2.1**

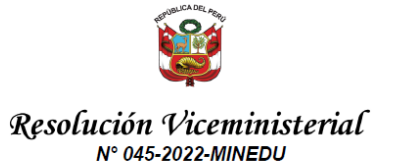

#### Lima 26 de abril de 2022

VISTOS, el Expediente Nº 0061202-2022, el Informe Nº 00722-2022-MINEDU/VMGP-DIGERE DES complementado con el Informe Nº 00936-2022 MINEDUM/MGP DIGERE DES elaborados de forma conjunta por la Dirección General de Educación Básica Regular y la Sincerión General de Educación Básica Alternativa, Intercultural Billingüe y de Servicios<br>Educativos en el Ámbito Rural; el Informe N° 00585-2022-MINEDU/SPE-OPEP-UPP de la Unidad de Planificación y Presupuesto de la Oficina de Planificación Estratégica y Presupuesto el Informe Nº 00446-2022-MINEDU/SG-OGAJ de la Oficina General de Asesoría Jurídica, y:

#### **CONSIDERANDO:**

Que de conformidad con lo dispuesto en los artículos 13 y 16 de la Constitución Política del Perú, la educación tiene como finalidad el desarrollo integral de la persona humana; correspondiéndole al Estado coordinar la política educativa y formular los lineamientos<br>generales de los planes de estudios, así como los requisitos mínimos de la organización de los centros educativos

Que, el artículo 3 de la Ley Nº 28044, Ley General de Educación (en adelante, la Ley), establece que la educación es un derecho fundamental de la persona y de la sociedad; y que el Estado garantiza el ejercicio del derecho a una educación integral y de calidad para todos y la universalización de la educación básica:

Que, los artículos 12 y 18 de la citada Ley establecen que, para asegurar la universalización de la educación básica en todo el país como sustento del desarrollo humano, la educación es obligatoria para los estudiantes de los niveles de inicial, primaria y secundaria; y con el fin de garantizar la equidad en la educación, entre otras medidas, las autoridades educativas, en el ámbito de sus respectivas competencias, aseguran mecanismos que permitan la matrícula oportuna, la permanencia y la reincorporación de los estudiantes al sistema educativo y establecen medidas especiales para retener a los que se encuentran en riesgo de exclusión del servicio:

Que, asimismo el artículo 79 de la Ley dispone que, el Ministerio de Educación es el órgano del Gobierno Nacional que tiene por finalidad definir, dirigir y articular la política de educación, recreación y deporte, en concordancia con la política general del Estado;

EXPEDIENTE: DES2022-INT-0061202

Esto es una copia autentica imprimible de un documento electrónico archivado del Ministerio de<br>Educadon, aplicando lo dispuesto por el Art. 25 de D.S. 879-2013-PCM y la Tercera Tisposicion<br>Complementaria Final del D.S. 826

https://esinad.minedu.gob.pe/e\_sinadmed\_4/VDD\_ConsultaDocumento.aspx e ingresando la<br>slouiente dave: SF74E2

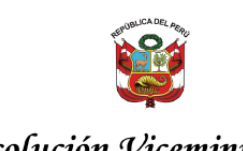

#### Resolución Viceministerial N° 148-2023-MINEDU

Lima 11 de octubre de 2023

VISTOS, el Expediente Nº 0321341-2023, los informes Nº 01360-2023-MINEDU/VMGP-DIGEDD-DITEN y N° 01424-2023-MINEDU/VMGP-DIGEDD-DITEN de la Dirección Técnico Normativa de Docentes de la Dirección General de Desarrollo Docente, el Informe Nº 01663-2023-MINEDU/SPE-OPEP-UPP de la Unidad de Planificación y Presupuesto de la Oficina de Planificación Estratégica y Presupuesto: el Informe Nº 01315-2023-MINEDU/SG-OGAJ de la Oficina General de Asesoría Jurídica v

#### **CONSIDERANDO:**

음

 $8 -$ 

Que, el artículo 3 de la Ley N° 31224, Ley de Organización y Funciones del Ministerio de Educación, establece que el sector Educación se encuentra bajo la conducción y rectoría del Ministerio de Educación; asimismo, de acuerdo con el literal a) del numeral 1 y el literal a) del numeral 2 del artículo 5 de la citada Ley, sus funciones rectoras y técnico-normativas son formular, planear, dirigir, coordinar, ejecutar, supervisar y evaluar la política nacional y sectorial bajo su competencia, aplicable a todos los niveles de gobierno; así como aprobar las disposiciones normativas vinculadas con sus ámbitos de competencia, respectivamente;

Que, conforme a lo dispuesto en el artículo 79 de la Ley Nº 28044, Ley General de Educación, el Ministerio de Educación es el órgano del Gobierno Nacional que tiene por finalidad definir, dirigir y articular la política de educación, recreación y deporte, en concordancia con la política general del Estado;

Que, el literal h) del artículo 80 de la precitada Ley, dispone que es función del Ministerio de Educación definir las políticas sectoriales de personal, programas de mejoramiento del personal directivo, docente y administrativo del sector e implementar la Carrera Pública Magisterial:

Que, mediante la Resolución Viceministerial Nº 315-2021-MINEDU se aprueba el documento normativo denominado "Procedimientos para la elaboración y aprobación del Cuadro de Distribución de Horas Pedagógicas en las instituciones educativas públicas del nivel de educación secundaria de Educación Básica Regular y del ciclo

#### EXPEDIENTE: DITEN2023-INT-0321341

Esto es una copia autentica imprimible de un documento electrónico archivado en el Ministerio de don, aplicando lo dispuesto por el Art. 25 de D.S. 070-2013-PCM y la Tercera Disposición<br>ementaria Final del D.S. 026-2016-PCM. Su autenticidad e integridad pueden ser contrastadas a través de la siguiente dirección web:

https://esinad.minedu.gob.pe/e\_sinadmed\_G/VDD\_ConsultaDocumento.aspx e ingresando la

iya 1745 2010 181868 1884<br>Ivo: Por encargo<br>Iva: 83/11/2023 21-48-54.0500

Finnado digitalmente por:<br>ALTABAS KAJATT Fatima

type FAU 20131370008 have

### Resolución Ministerial  $\mathcal{N}^{\circ}$  587 - 2023- MINEDU

Lima, 0 3 NOV 2023

Firmado digitalmente por:<br>ÑAÑEZ ALDAZ Luis Humberto NANIEZ ALDAZ Luis<br>FAU 20131370998 ha<br>Wativo: Doy \/\* B\*

,<br>12 22-00-00-050

 $\heartsuit$ 

VISTOS, el Expediente Nº DIGEBR2023-INT-0407266, el Informe Nº 0853-2023-MINEDU/VMGP-DIGEBR, elaborado de forma conjunta por la Dirección General de Educación Básica Regular, la Dirección General de Educación Básica Alternativa, Intercultural Bilingüe y de Servicios Educativos en el Ámbito Rural la Dirección General de Servicios Educativos Especializados. la Dirección General de Desarrollo Docente. la Dirección General de Calidad de la Gestión Escolar, la Dirección General de Gestión Descentralizada, la Dirección de Innovación Tecnológica en Educación y la Oficina de Defensa Nacional y de Gestión del Riesgo de Desastres; el Informe Nº 01851-2023-MINEDU/SPE-OPEP-UPP de la Unidad de Planificación y Presupuesto de la Oficina de Planificación Estratégica y Presupuesto, el Informe N° 01434-2023-MINEDU/SG-OGAJ de la Oficina General de Asesoría Jurídica, y;

#### CONSIDERANDO-

Que, de conformidad con lo dispuesto por los artículos 13 y 16 de la Constitución Política del Perú, la educación tiene como finalidad el desarrollo integral de la persona humana; correspondiéndole al Estado coordinar la política educativa

Que, el artículo 3 de la Lev Nº 31224, Lev de Organización y Funciones del Ministerio de Educación, establece que el sector Educación se encuentra bajo la conducción y rectoría del Ministerio de Educación; asimismo, conforme con el literal a) del numeral 1 y el literal a) del numeral 2 del artículo 5 de la citada Ley, sus funciones rectoras y técnico-normativas son formular, planear, dirigir, coordinar, ejecutar, supervisar y evaluar la nolítica nacional y sectorial bajo su competencia, aplicable a todos los niveles de gobierno; así como aprobar las disposiciones normativas vinculadas con sus ámbitos de competencia, respectivamente;

Que, según lo previsto en el artículo 79 de la Ley N° 28044, Ley General de Educación (en adelante. Lev Nº 28044), el Ministerio de Educación es el órgano del Gobierno Nacional que tiene por finalidad definir, dirigir, y articular la política de educación, recreación y deporte, en concordancia con la política general del Estado:

Que, el artículo 3 de la Ley N° 28044 señala que la educación es un derecho fundamental de la persona y de la sociedad; y que el Estado garantiza el ejercicio del derecho a una educación integral y de calidad para todos y la universalización de la educación básica

Que, el literal d) del artículo 18 de la Ley N° 28044 establece que, con el fin de garantizar la equidad en la educación, entre otras medidas, las autoridades educativas, en el ámbito de sus respectivas competencias, aseguran mecanismos que permitan la matrícula oportuna, la permanencia y la reincorporación de los estudiantes al sistema

raya FAU 20131370998 hard<br>tivo: Doy \/\* B\*<br>cha: 03/11/2023 21:50:22-0500

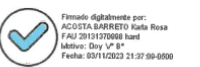

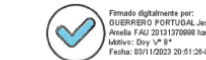

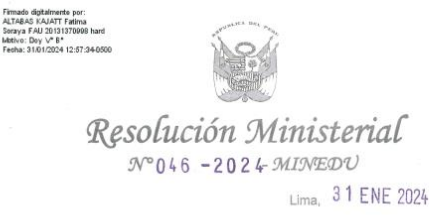

VISTOS, los documentos que conforman el Expediente N° UFD2024-INT-0064353: v

#### CONSIDERANDO:

Que, el artículo 3 de la Ley Nº 31224, Ley de Organización y Funciones del Ministerio de Educación, establece que el sector educación se encuentra bajo la conducción y rectoría del Ministerio de Educación;

Que, asimismo, de acuerdo al literal a) del numeral 2 del artículo 5 de la Lev N° 31224, el Ministerio de Educación, dentro del ámbito de su competencia, tiene dentro de sus funciones técnico-normativas, la de aprobar las disposiciones normativas vinculadas con sus ámbitos de competencia:

Que, el artículo 93 de la Ley N° 31953, Ley de Presupuesto del Sector Público para el Año Fiscal 2024, autoriza al pliego Ministerio de Educación para efectuar modificaciones presupuestarias en el nivel institucional en el presupuesto del Año Fiscal 2024, a favor de las unidades ejecutoras de educación de los gobierno regionales, hasta<br>por la suma de S/ 100 000 000.00 (CIEN MILLONES Y 00/100 SOLES), para el financiamiento de las intervenciones priorizadas por el Ministerio de Educación, así como para el financiamiento de los bienes, servicios, equipamiento, acondicionamiento y mantenimiento de infraestructura de los Programas Presupuestales "Logros de Aprendizaje de Estudiantes de la Educación Básica Regular", "Incremento en el acceso de la población a los servicios educativos públicos de la Educación Básica", "Inclusión de niños, niñas y jóvenes con discapacidad en la educación básica y técnico productiva", "Mejora de la formación en carreras docentes en institutos de educación superior no universitaria", "Fortalecimiento de la educación superior tecnológica" y "Reducción de la vulnerabilidad y atención de emergencias por desastres", así como acciones centrales y asignaciones presupuestarias que no resultan en productos;

Que, asimismo, el citado artículo establece que, los recursos a los que se hace referencia en el considerando precedente son transferidos previo cumplimiento de compromisos de desempeño para la adecuada provisión de servicios educativos de calidad. Dichos compromisos y lineamientos son definidos mediante resolución<br>ministerial del Ministerio de Educación; los mismos que, se encuentran relacionados, entre otros, con las acciones detalladas en el citado artículo. Adicionalmente, precisa que, los referidos recursos, en lo que corresponda, son transferidos según cronograma y las disposiciones que establezca el Ministerio de Educación para tal fin. Para tal efecto las modificaciones presupuestarias en el nivel institucional autorizadas se aprueban mediante decreto supremo refrendado por el ministro de Economía y Finanzas y la

> CUADROS ESPINOZA Maria<br>Esther FAU 20131370956 Vicentratia de Cestón<br>Pedagógica  $\text{Dey }V^*B^*$ 2024/01/21 17:00:25

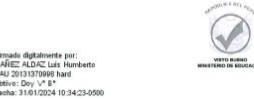

o: Doy V\* 8\*

 $\overline{\mathcal{S}}$ imado deltalmente **UERRERO PORTUGAL Jessico** mella FAU 20131370998 hard ive: Doy V\* B\* илии. Цку у в<br>vcha: 30.01/2024 22:02:31-0500

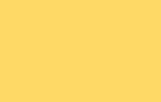

## Ámbito de aplicación y Alcance a nivel de las IIEE.

- ➢ Instituciones educativas públicas (públicas de gestión directa y públicas de gestión privada) de nivel secundaria, de la Educación Básica Regular.
- ➢ Las IIEE deberán registrar la información acerca de la implementación de la estrategia de Refuerzo Escolar correspondiente a las siguientes áreas y grados:

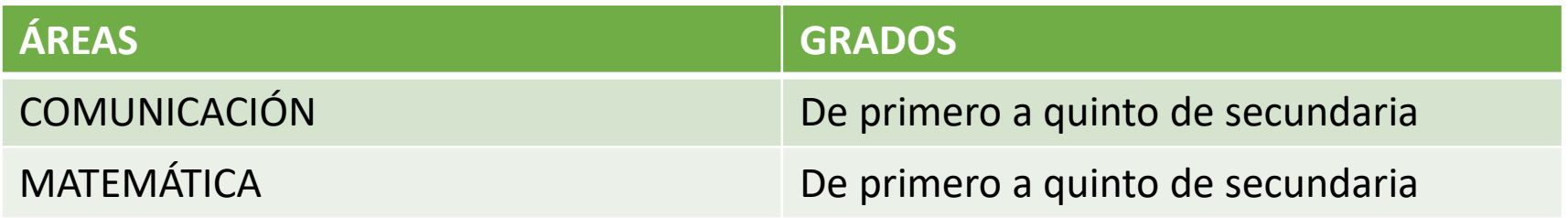

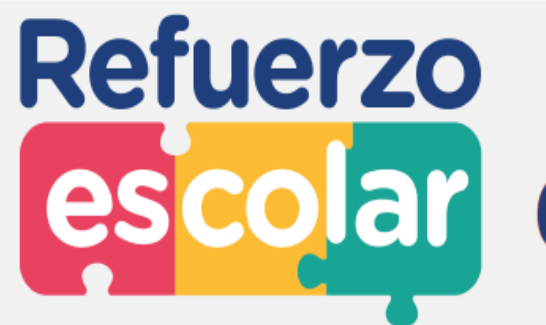

# escolar Cuenta con 3 etapas:

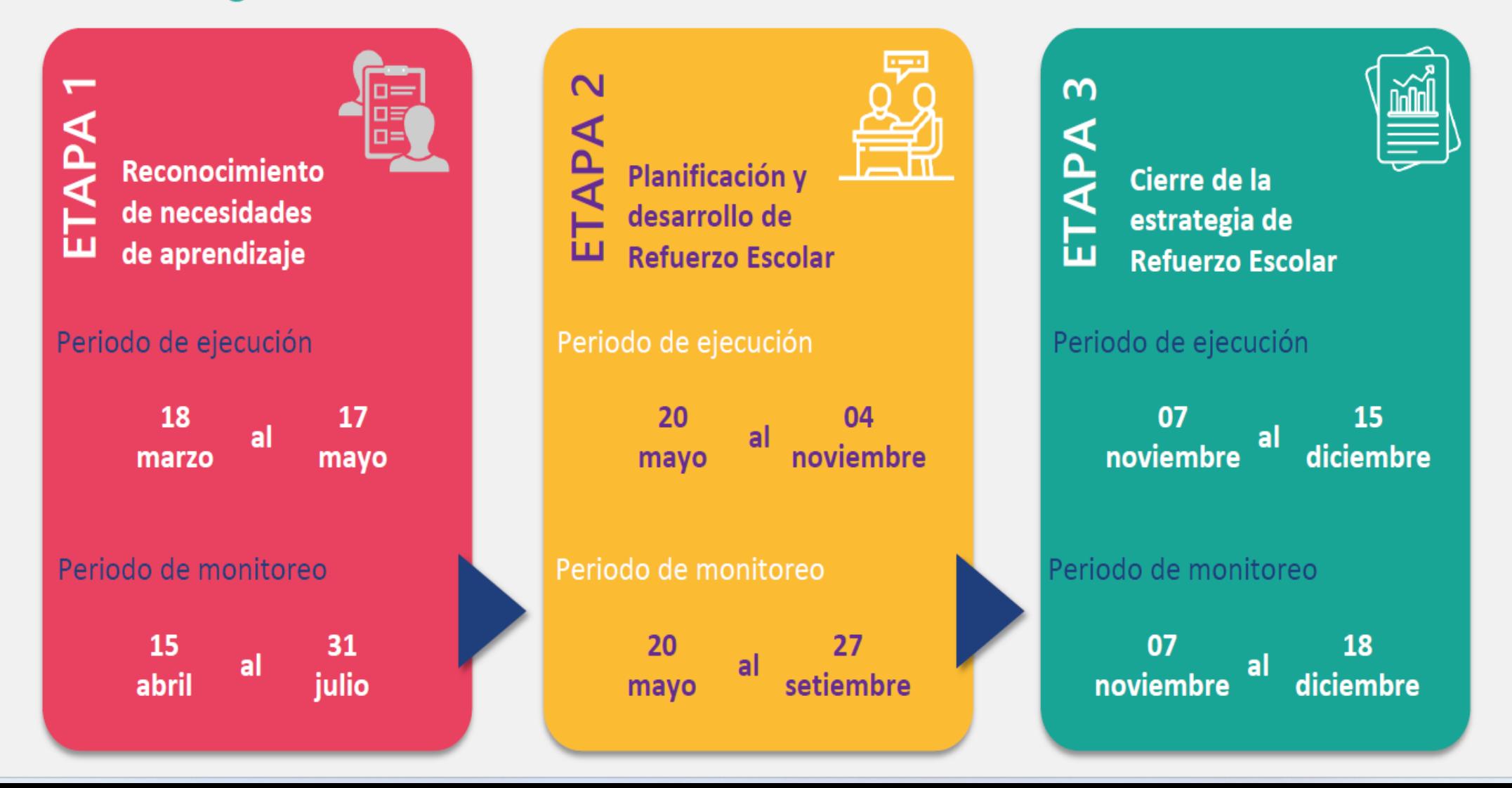

# ETAPA 1: Reconocimiento de NN AA

- 1. Realiza la evaluación diagnóstica, de matemática y comunicación, para todos los grados en los que brinde el servicio educativo.
- 2. Identifica los niveles de logro alcanzado por los estudiantes en la evaluación diagnóstica de matemática y comunicación.
- 3. Comunica los resultados a los padres de familia o apoderados, a través de reuniones informativas.
- 4. Evidencia de la ejecución de esta etapa, que deberá ser cargada en el SIMON:
	- (i) Informe de los niveles de logro alcanzado por los estudiantes en la evaluación diagnóstica de matemática y comunicación.
	- (ii) Acta de reuniones informativas a las familias para comunicar el desarrollo de la estrategia de RE del año en curso.

# ETAPA 2:

# Planificación y desarrollo de Refuerzo Escolar

- 1. Incluye las acciones de refuerzo escolar en el PAT.
- 2. Realiza las acciones de fortalecimiento y acompañamiento a docentes para el desarrollo desarrollo de RE.
- 3. Establece el horario para implementar las acciones del RE.
- 4. Evidencia de la ejecución de esta etapa, que deberá ser cargada en el SIMON:
	- (i) Plan Anual de Trabajo PAT de la IE, que incluya acciones programadas para RE en el SIMON.
	- (ii) Informe sobre los resultados del fortalecimiento y acompañamiento a los docentes de matemática y comunicación que realizan RE, el cual deberá contener las fichas de acompañamiento realizados.

# ETAPA 3:

# Cierre de la estrategia de Refuerzo Escolar

- 1. Realiza la evaluación de salida, de matemática y comunicación, para todos los grados en los que brinde el servicio educativo.
- 2. Identifica los niveles de logro alcanzado por los estudiantes en la evaluación de salida de matemática y comunicación.
- 3. Evidencia de la ejecución de esta etapa, que deberá ser cargada en el SIMON:

(i) Informe acerca del nivel de logro alcanzado por los estudiantes en la evaluación de salida de matemática y comunicación, así como las acciones ejecutadas en el cierre de la estrategia

# **Registro de información e instrumentos**

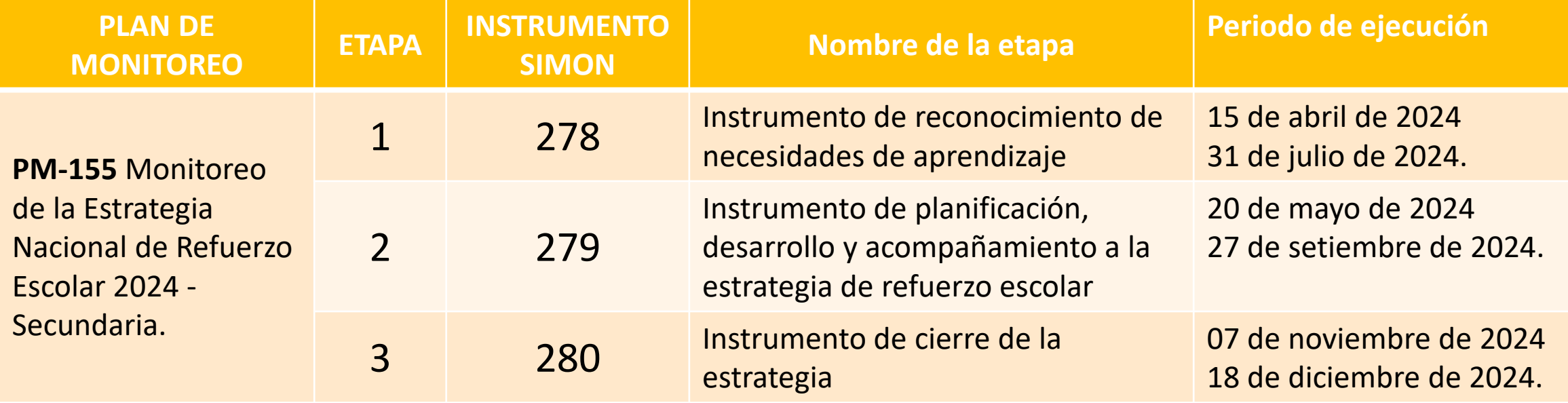

## **Competencias que se desarrollan en el Refuerzo Escolar**

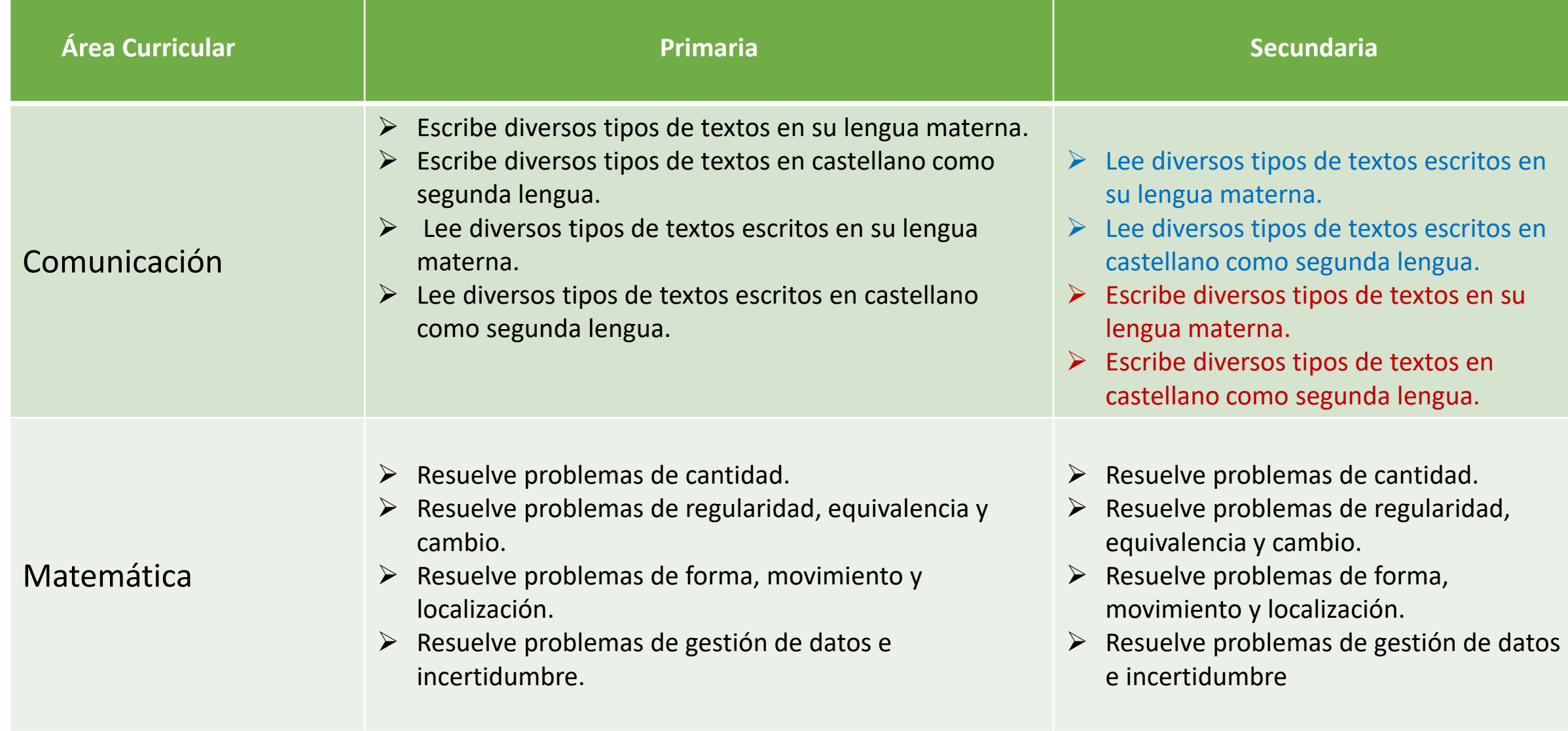

## **¿El refuerzo escolar es solo para los estudiantes que no han logrado todas las competencias o para todos los estudiantes?**

• En el nivel de secundaria, la estrategia del Refuerzo Escolar contempla a todos los estudiantes. Entendiéndose que en el contexto de la pandemia se priorizaron competencias a través de ejes o macro situaciones. En la situación actual es reconocer que todos los estudiantes requieren desarrollar sus competencias en el Ciclo y grado, por ello, la evaluación diagnostica orientara ese proceso.

## **¿Los docentes responsables del RE deberán reportar los resultados en el desarrollo de competencias? ¿Cada qué tiempo?**

- La NT señala que en el PAT se debe de expresar actividades vinculadas a (1) Desarrollo de la evaluación diagnóstica, (2) la implementación del RE, (3) las acciones de Monitoreo y (4) la evaluación salida.
- Asimismo, la norma expresa *"…Cada IE genera las condiciones necesarias para la implementación de la estrategia RE, asegurando los siguientes procesos: la evaluación (diagnóstica, procesos y salida), organizar el PAT considerando las metas planteadas en el Refuerzo Escolar…"*
- En ese sentido, los docentes participan en las evaluaciones diagnostica, proceso y salida. A nivel de la DRE, UGEL, y/o IE, se plantea la frecuencia del Refuerzo Escolar en razón a lo que contemplen en sus planes de refuerzo o en sus PAT, según sea el caso.

## **¿Considero que el refuerzo es para estudiantes que no lograron las competencias previstas en el año anterior, este refuerzo es para todo el año o hasta a mediados de año?**

- El punto de partida es la evaluación diagnóstica.
- Por ejemplo, en el manual del kit de evaluación diagnostica del tercer (3°) grado de secundaria se expresa desempeños del 2do de secundaria, tal como se puede ver en la figura debajo

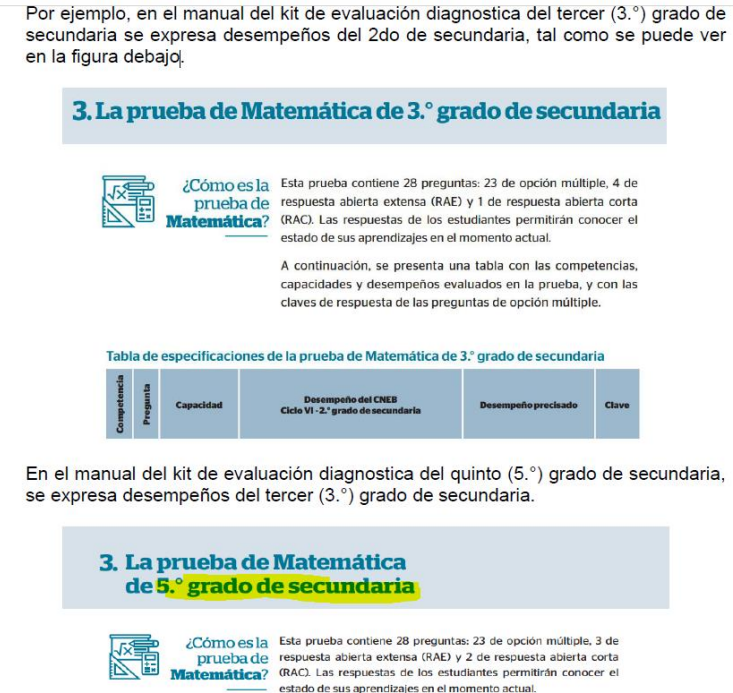

A continuación, se presenta una tabla con las competencias capacidades y desempeños evaluados en la prueba, y con las claves de respuesta de las preguntas de opción múltiple.

## **¿El refuerzo será solo en las áreas priorizadas? ¿En las otras áreas también son necesarias el refuerzo escolar?**

- A partir de lo señalado en la norma técnica de Refuerzo Escolar, se orienta a las competencias matemáticas y de lectura y escritura, y se espera como estrategia nacional tener resultados en la mejora de aprendizajes para las referidas áreas.
- Sin embargo, entendiendo el refuerzo escolar como una acción que realiza todo docente con sus estudiantes, se puede contemplar estas acciones de retroalimentación focalizado, acciones de acompañamiento intencionado, entre otros. En ese marco, podemos hablar que el refuerzo es una acción pedagógica que realizan todos los docentes de una u otra forma.
- Al respecto, en el año 2021, se desarrolló desde la DES una caja de recursos para cuatro áreas priorizadas con el fin que la comunidad docente lo emplee de forma flexible para las acciones específicas con sus estudiantes. El enlace de acceso a esta caja de recursos es el siguiente: https://repositorio.perueduca.pe/docentes/planificacion/kitevaluacion-secundaria.html

## **Organización de las IIEE para la implementación de la estrategia Refuerzo Escolar**

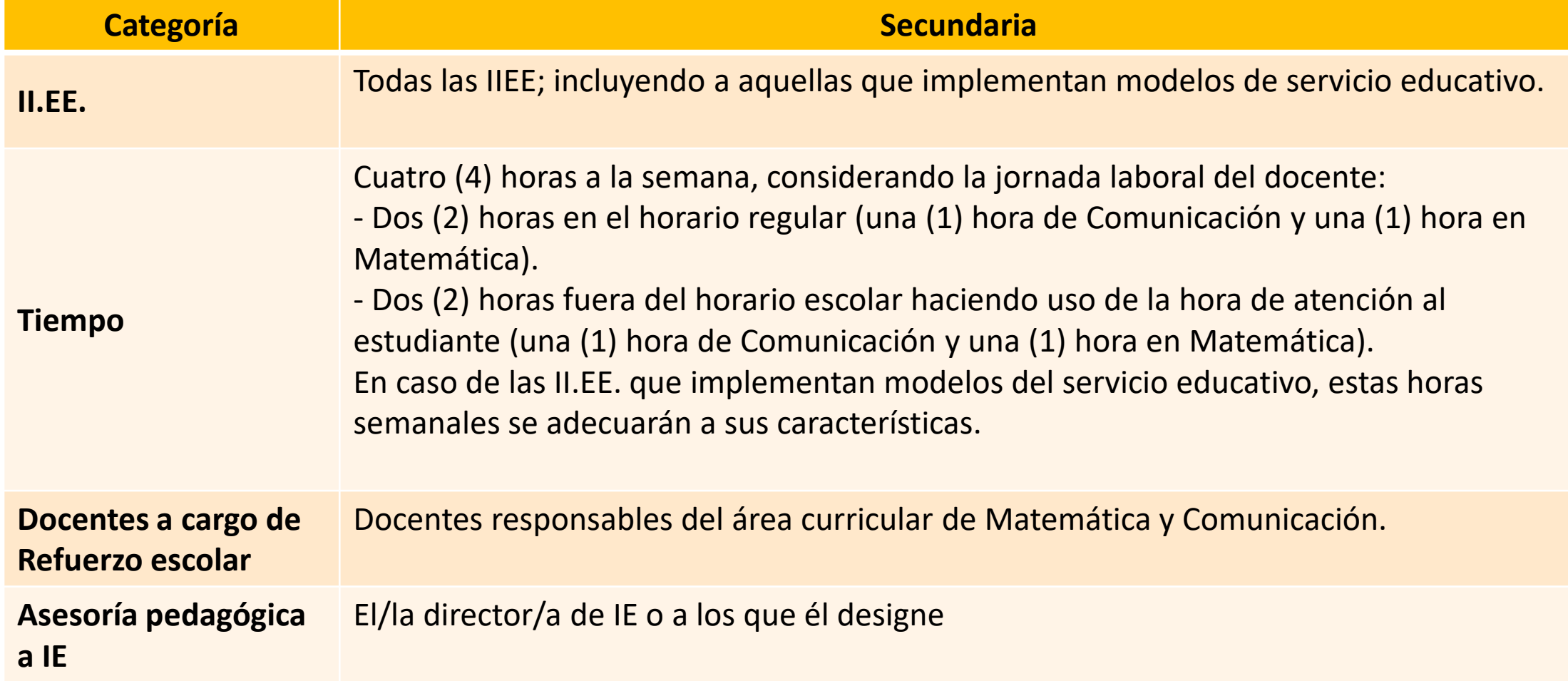

**¿Si hay IIEE que consideran aumentar las horas de refuerzo escolar fuera de horas de clase, se podría autorizar desde la UGEL o DRE?** 

• La norma expresa "…Las IGED y/o IIEE podrán considerar las horas de libre disponibilidad u otro mecanismo, según sus contextos para el desarrollo del Refuerzo Escolar…". En ese sentido la disposición de horas está en razón a la disposición de las DRE/UGEL o IIEE.

## **Materiales y recursos educativos para la implementación de la estrategia Refuerzo Escolar**

- https://www.perueduca.pe/#/home/materialeseducativos/secundaria/refuerzo-escolar-secundariacomunicacion
- https://www.perueduca.pe/#/home/materialeseducativos/secundaria/refuerzo-escolar-secundariamatematica

# Fichas de Matemática Refuerzo Escolar 2024

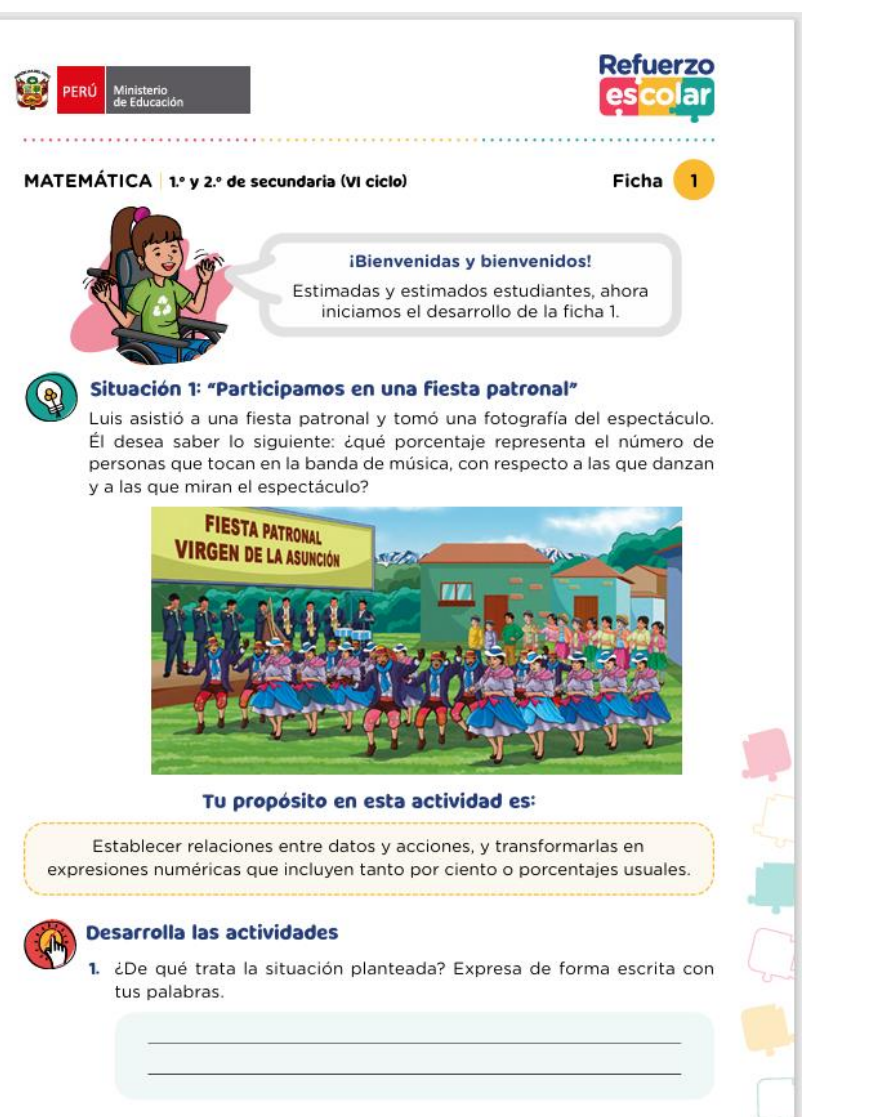

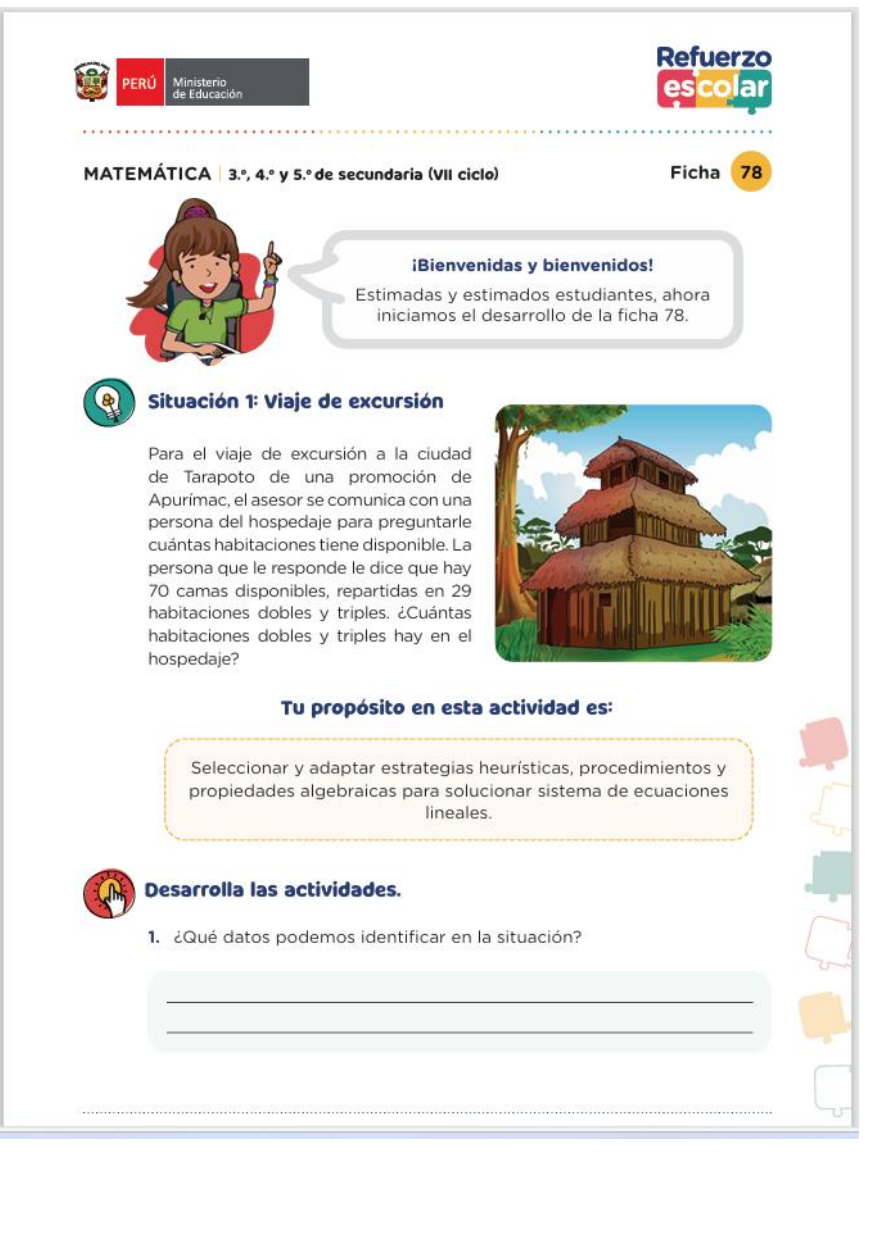

# Fichas de Comunicación Refuerzo Escolar 2024

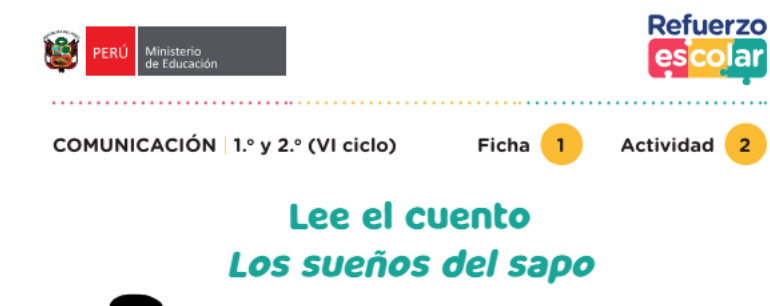

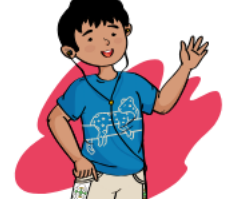

#### iBienvenidas y bienvenidos!

Estimadas y estimados estudiantes, ahora continuamos con el desarrollo de la ficha 1. actividad 2.

#### Tu propósito en esta actividad es:

Leer para identificar información evidente e importante, que se encuentra en distintas partes del cuento Los sueños del sapo.

#### **Desarrolla las actividades**

Recuerda que en la actividad anterior formulaste hipótesis y predicciones sobre el cuento que ahora vas a leer Los sueños del sapo.

- 1. Lee el texto. Tu docente te guiará en la lectura.
	- a. Lee todo el texto para tener una idea general de él. Realiza la primera lectura (párrafo por párrafo), centra tu atención y subraya los aspectos relevantes o esenciales del texto, como personajes, acciones y situaciones o hechos que acontecen en la historia.
	- b. Durante todo este tiempo, tu docente te apoyará. Pregúntale con confianza y dale a conocer tus dudas.

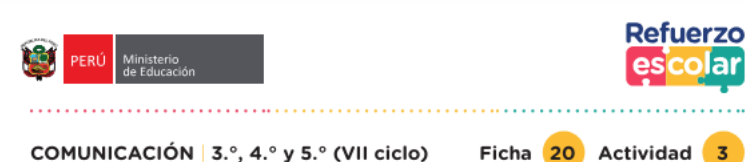

### Evalúo mi artículo de opinión

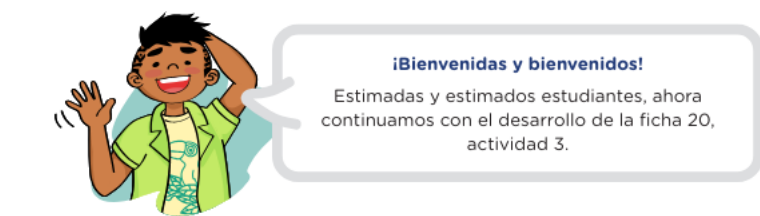

#### Tu propósito en esta actividad es:

Revisar el vocabulario y la tildación, y luego redactar una versión mejorada del texto.

#### **Desarrolla las actividades**

1. Revisa la pertinencia de seis palabras del texto que consideres puedan ser desconocidas para el lector(a). Propón un sinónimo contextual apropiado para cada una.

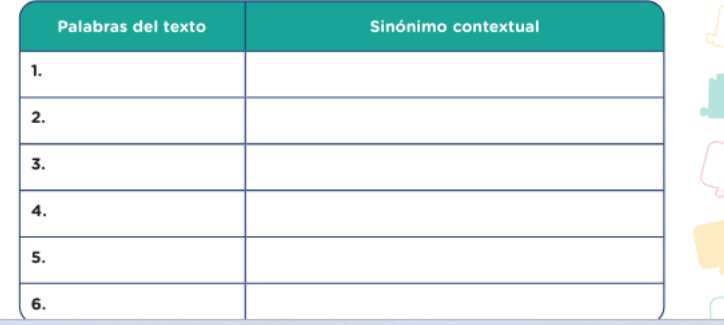

## **¿Cómo estructurar una sesión de aprendizaje de reforzamiento?**

• En el nivel de secundaria, la estrategia del Refuerzo escolar está previsto que, en el horario de RE, se desarrolle un tratamiento diferenciado por grupos de estudiantes según sus necesidades de aprendizaje. Por ello, se ha dispuesto una organización de fichas de forma funcional, ágil y considerando el tiempo de desarrollo.

## **¿La planificación de este refuerzo escolar será diferente de la planificación mensual que entregan los docentes? ¿los docentes elaborarán planificación extra para refuerzo escolar?**

- En el marco de la estrategia de refuerzo escolar, el docente podrá elaborar una planificación considerando:
- El uso de fichas en progresión que espera que desarrolle semana a semana.
- La atención a los estudiantes de forma diferenciada en el horario del RE previsto.
- Las acciones de retroalimentación a los distintos grupos de estudiantes.

## Para la evaluación diagnóstica, ¿qué kits se deberán usar?

• https://www.perueduca.pe/#/home/materiales-educativos/secundaria/evaluacion-diagnosticarefuerzo-escolar-2024

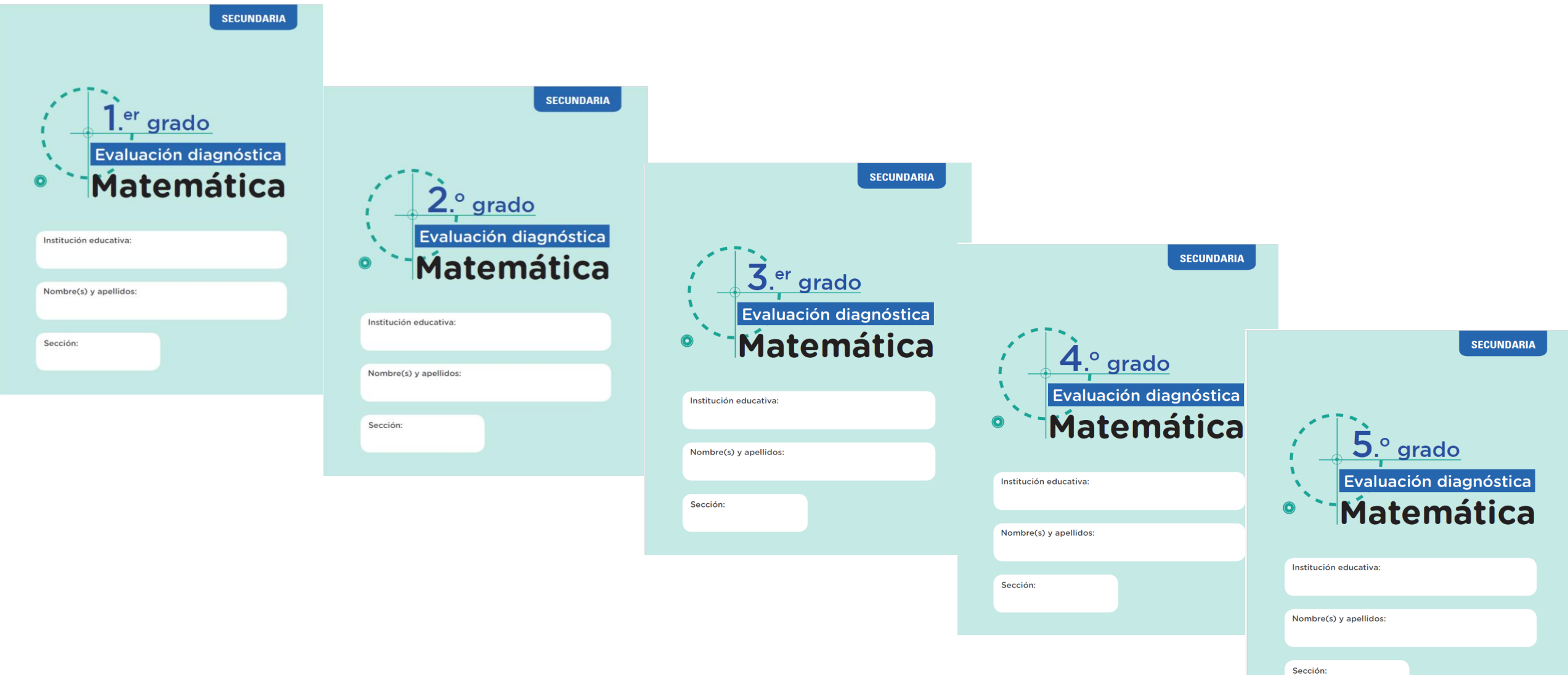

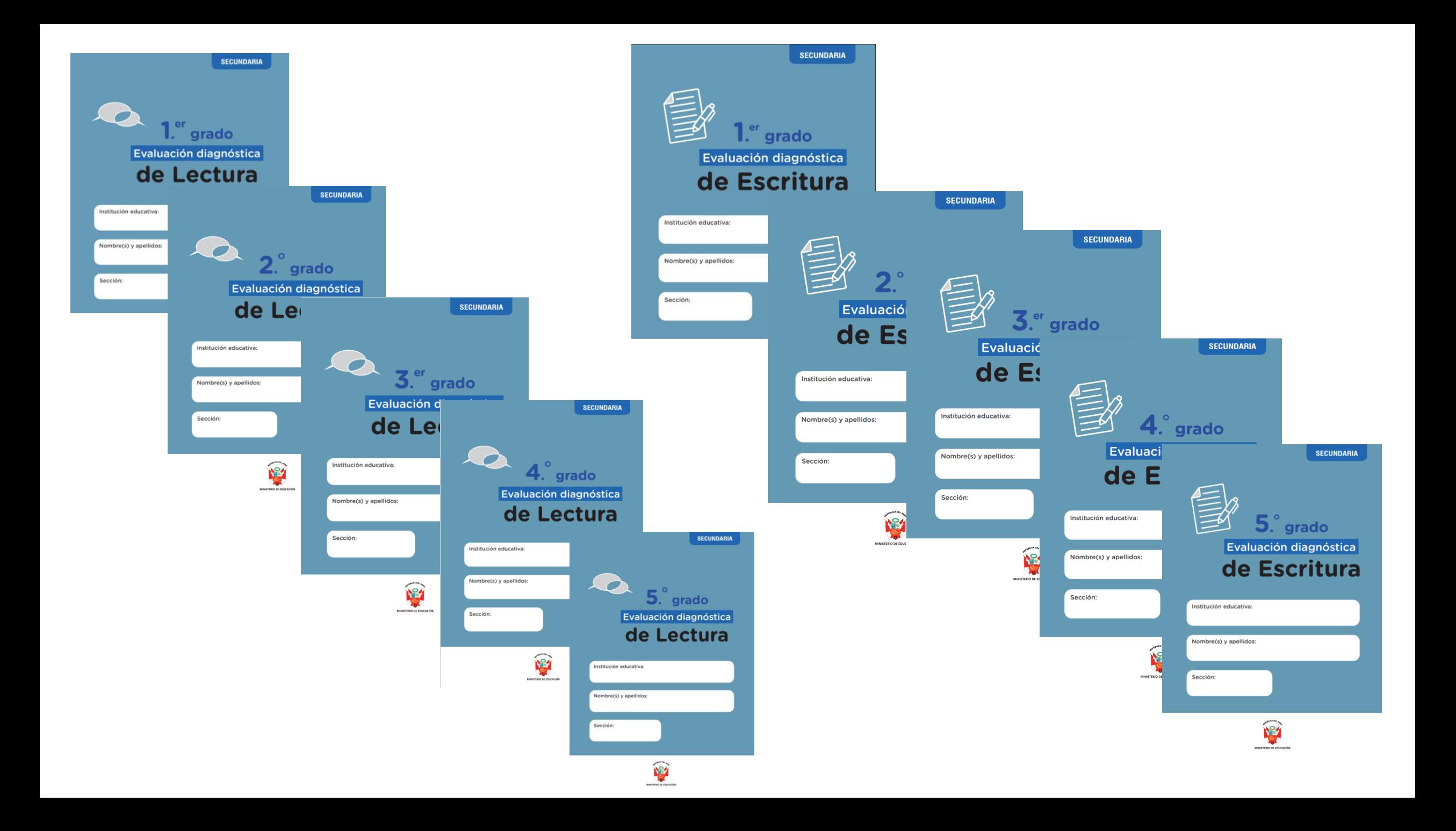

## **Sobre el monitoreo de la implementación de la estrategia Refuerzo Escolar**

- En el Módulo de SIMON referido al indicador 2.1 de los Compromisos de Desempeño se les va a solicitar completar información general sobre la prueba realizada y el número de estudiantes evaluados. Para ello podrán usar los kits antiguos o los nuevos que se vayan a repartir.
- Para aquellos que utilicen los nuevos kits podrán contar con un reporte de resultados de la evaluación diagnóstica de manera detallada en el Módulo de evaluación de SIMON.

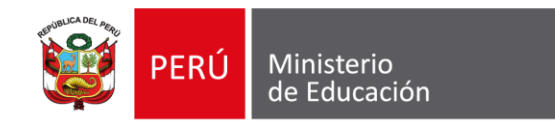

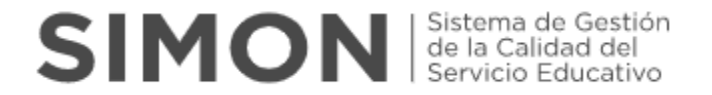

## **ORIENTACIONES PARA EL REGISTRO DEL PLAN DE MONITOREO DE LA ESTRATEGIA DE REFUERZO ESCOLAR 2024**

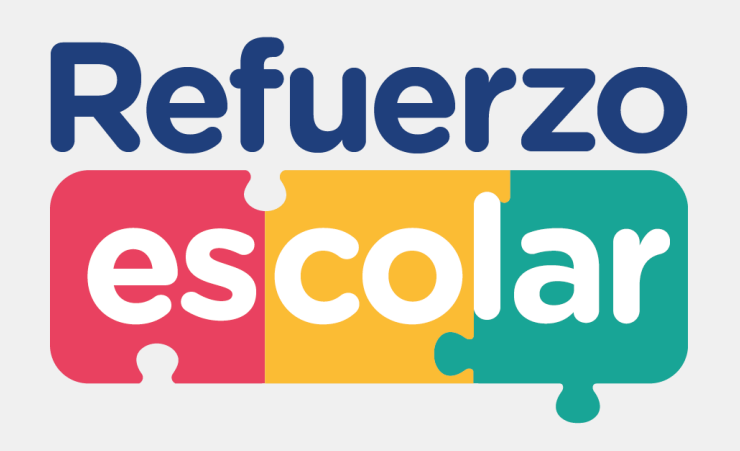

**Dirección de Educación Secundaria**

Abril, 2024

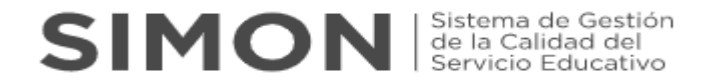

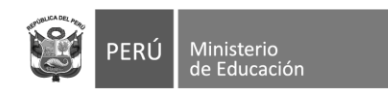

**1**

## **Refuerzo** escolar **Cuenta con 3 etapas:**

**ETAPA Reconocimiento de necesidades de aprendizaje**

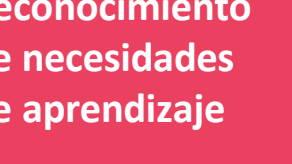

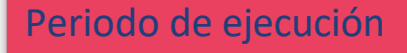

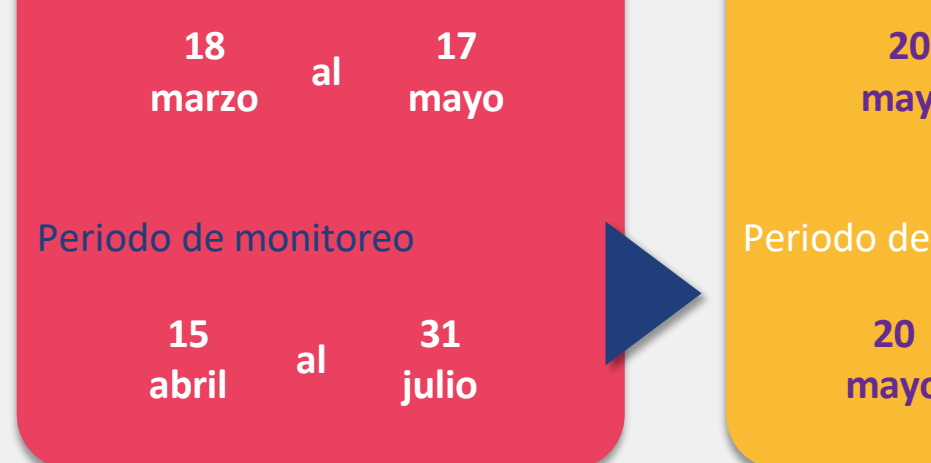

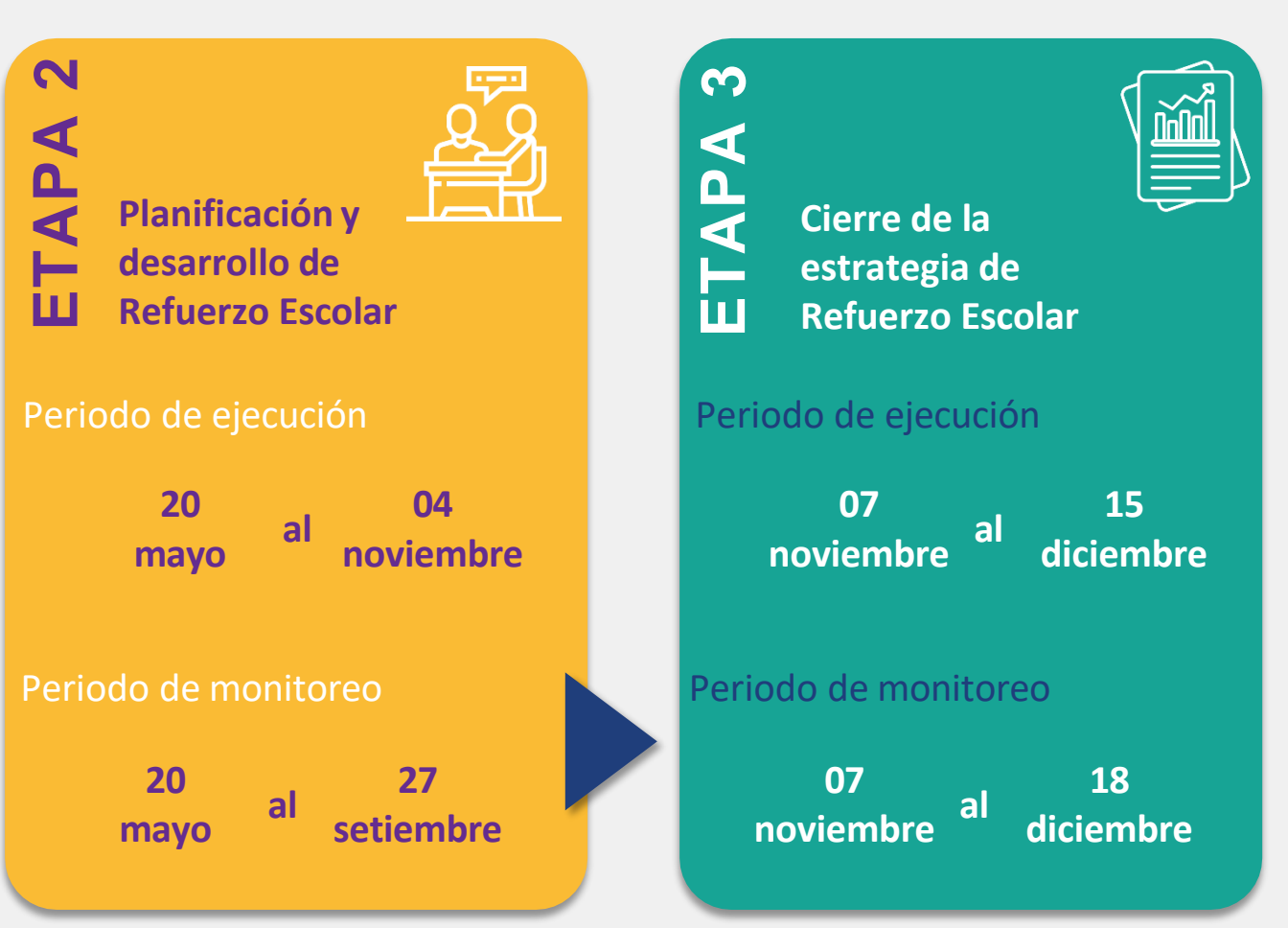

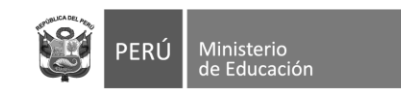

## **SIMON** Sistema de Gestión

## **REGISTRO DE INFORMACIÓN**

1. El registro de la información **es realizada por el director** de la IE, **en la plataforma SIMON** (<https://simon.minedu.gob.pe/> ).

2. Para acceder a la plataforma, debe ingresar **con el mismo usuario y clave que utiliza para SIAGIE.**

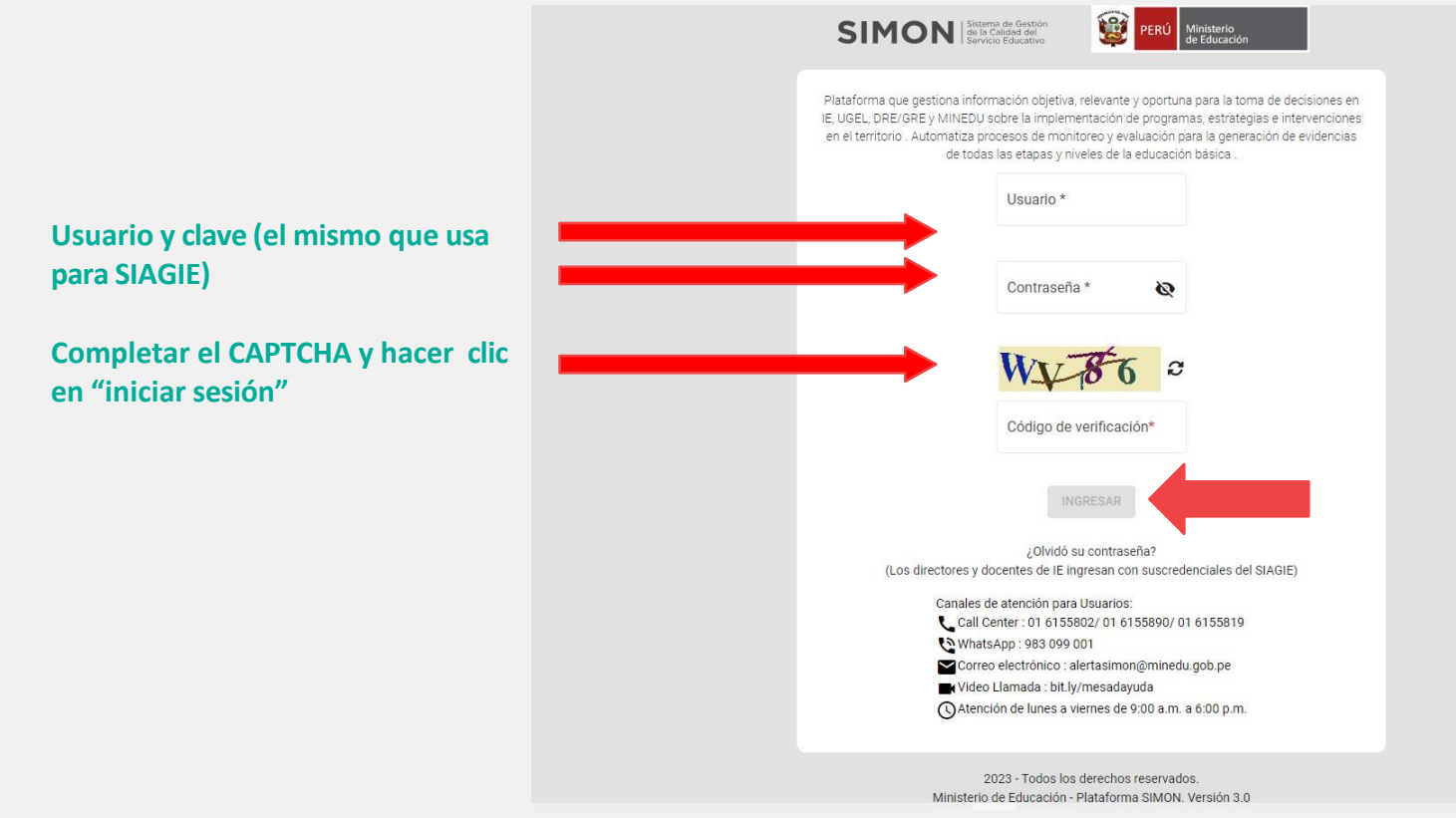

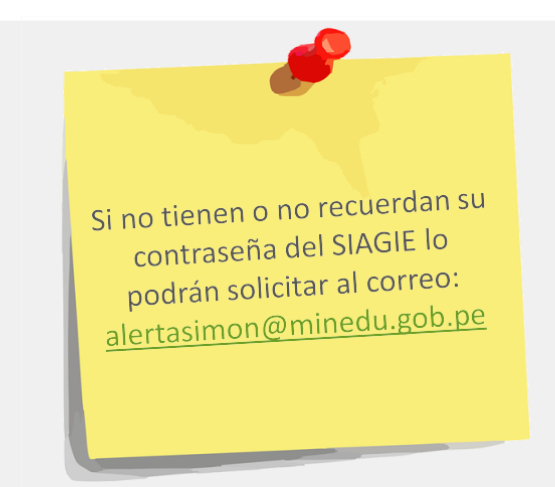

Recordar que la contraseña que generen en SIAGIE sea mínimo de 8 caracteres entre Letras MAYÚSCULAS, minúsculas y Nros (Ejm: HolaS123)

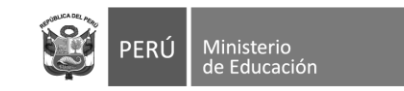

## **SIMON** Set la Calidad del

3. En la pantalla de "Bienvenido(a)" dirigirse al lateral izquierdo y hacer clic en "elegir la opción: **"Monitoreo v3.0"**

4. En la sección de "Monitoreo", hacer clic en **"Muestras"** Como primer paso se debe seleccionar el **"PM-155 Monitoreo de la Estrategia Nacional de Refuerzo Escolar 2024 - Secundaria"**

5. Seguidamente se debe agregar la muestra sobre la cual se realizará el monitoreo a través de los instrumentos del Plan:

- **INST. 278 "Instrumento de reconocimiento de necesidades de aprendizaje"**
- **INST. 279 "Instrumento de planificación, desarrollo y acompañamiento a la estrategia de refuerzo escolar"**
- **INST. 280 "Instrumento de cierre de la estrategia"**

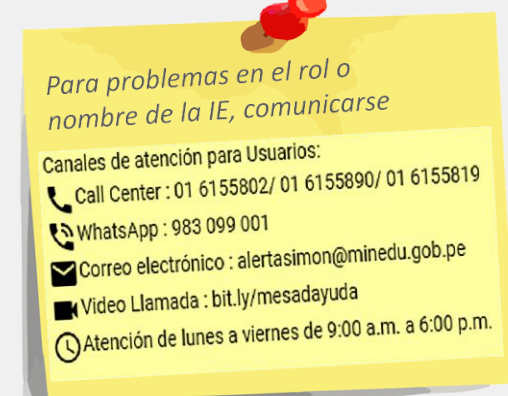

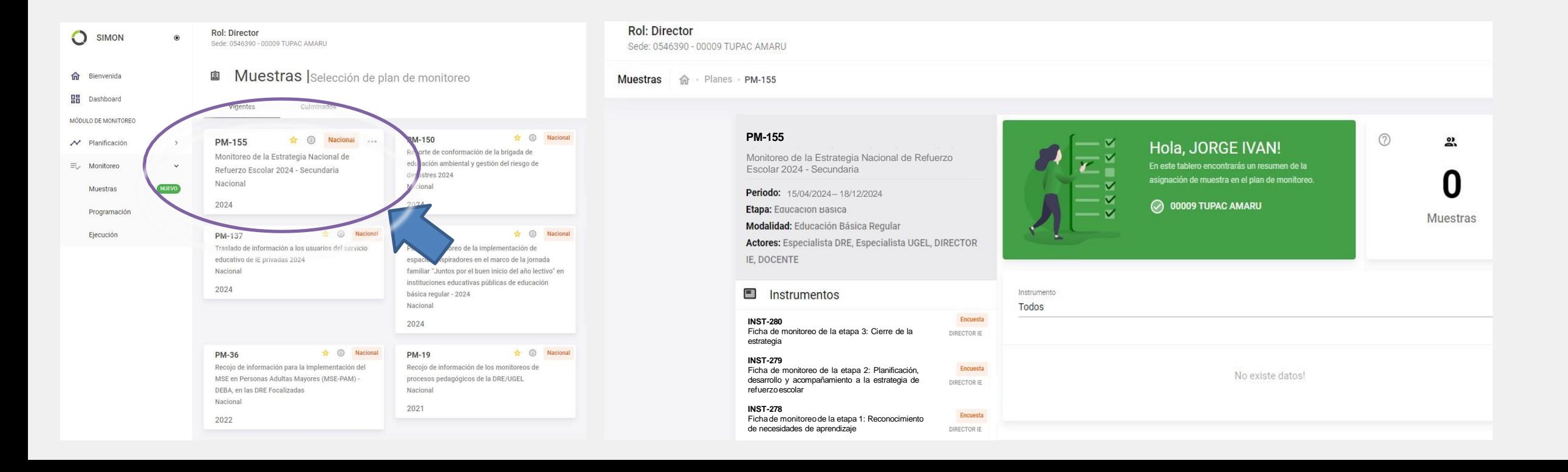

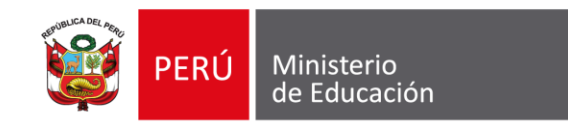

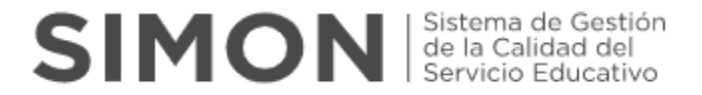

# **Inst. 278 "Ficha de monitoreo de la etapa 1: Reconocimiento de necesidades de aprendizaje"**

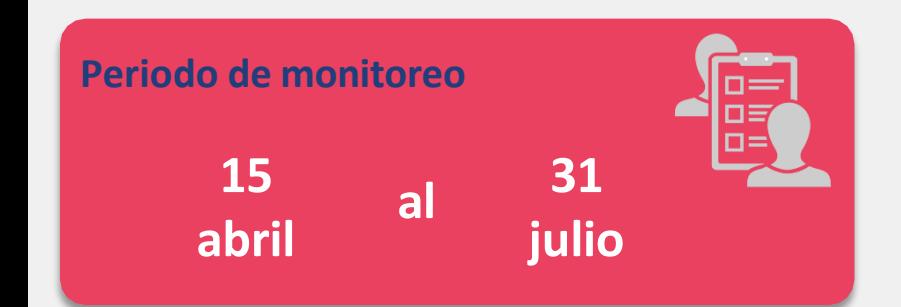

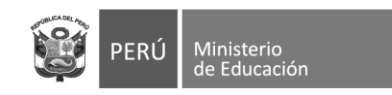

6. Una vez seleccionado el instrumento para el registro de las acciones de la ETAPA 1 (Inst. 278), completar sus respuestas teniendo en cuenta lo siguiente:

¿La IE ha ejecutado la evaluación Diagnóstica para alguna de las dos áreas del nivel  $1$ secundaria (Comunicación y Matemática)?

 $\circ$  a) Si

 $O<sub>b</sub>$  No

¿La IE ha realizado la evaluación diagnóstica de Matemática en el Nivel Secundaria?  $2 -$ 

 $\odot$  a) Si

 $\bigcirc$  b) No

¿En qué grados se ha realizado la evaluación diagnóstica de Matemática?  $3 -$ 

Nota: Puede marcar más de una opción.

- a) 1er grado del nivel secundaria
- b) 2do grado del nivel secundaria
- c) 3er grado del nivel secundaria
- d) 4to grado del nivel secundaria
- e) 5to grado del nivel secundaria
- **Pregunta 1:** Si la respuesta es NO ya no se responde las demás preguntas del instrumento. Si la respuesta es SI pasa a la siguiente pregunta
- **Pregunta 2:** Si la respuesta es NO pasa a la pregunta 16. Si la respuesta es SI pasa a la siguiente pregunta.
- Pregunta 3: Seleccionar los grados en los cuales se realizó la evaluación diagnóstica del área de **Matemática.** En función a esta selección se activarán las siguientes preguntas relacionadas con el número de estudiantes evaluados y el número de estudiantes identificados con nivel de aprendizaje considerado como "previo al grado".

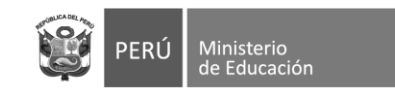

**SIMON** Sistema de Gestión

❑ **Pregunta 4, 5, 6, 7, 8, 9, 10, 11, 12 y 13:** De acuerdo con los grados de nivel secundaria seleccionados en la pregunta 3, se deberá completar la información solicitada en las preguntas de la siguiente manera:

❑ Deberá completar el número de estudiantes del grado seleccionado que fueron **evaluados** en la prueba de **Matemática** ❑ Deberá completar el número de estudiantes del grado seleccionado identificados con nivel de aprendizaje como **"previo al grado"** para el área de **Matemática**

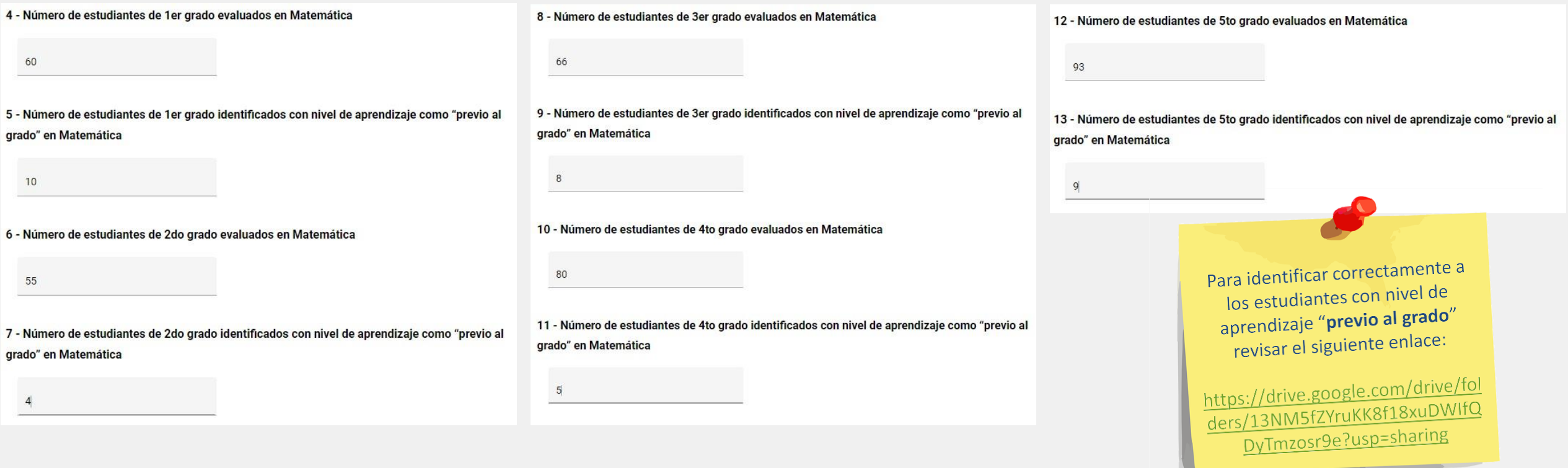

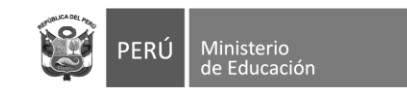

## SIMON de la Calidad del

¿En qué mes(es) desarrolló la evaluación diagnóstica de Matemática de todos los grados?  $14 -$ Nota: Puede marcar más de una opción.

 $\sqrt{a}$  Marzo  $\vee$  b) Abril

 $\Box$  c) Mayo

¿La IE ha brindado información sobre los resultados de la Evaluación Diagnóstica de  $15 -$ Matemática a la IGED respectiva?

 $\odot$  a) Si

 $O<sub>b</sub>$  No

¿La IE ha realizado la evaluación diagnóstica de Comunicación en el Nivel Secundaria?  $16 -$ 

 $\odot$  a) Si

 $()$  b) No

¿En qué grados se ha realizado la evaluación diagnóstica de Comunicación?  $17 -$ 

Nota: Puede marcar más de una opción.

a) 1er grado del nivel secundaria

b) 2do grado del nivel secundaria

c) 3er grado del nivel secundaria

d) 4to grado del nivel secundaria

e) 5to grado del nivel secundaria

- $\Box$ Pregunta 14: Esta pregunta se activará de haberse respondido afirmativamente en la pregunta 2. Seleccionar el mes o meses en el que se realizaron las evaluaciones diagnósticas para el área de Matemática.
- **Pregunta 15:** Se deberá indicar si la IE ha brindado información de los resultados de la Evaluación diagnóstica de Matemática a la UGEL.
- Pregunta 16: Se deberá indicar si se ha realizado la evaluación diagnóstica de Comunicación. Si la respuesta es NO pasa a la pregunta 30. Si la respuesta es SI pasa a la siguiente pregunta.
- **Pregunta 17:** Seleccionar los grados en los cuales se realizó la evaluación diagnóstica del área de **Comunicación**. En función a esta selección se activarán las siguientes preguntas para dichos grados relacionadas con el número de estudiantes evaluados y el número de estudiantes identificados con nivel de aprendizaje considerado como "previo al grado".

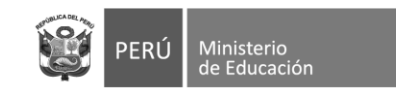

- ❑ **Pregunta 18, 19, 20, 21, 22, 23, 24, 25, 26 y 27:** De acuerdo con los grados de nivel secundaria seleccionados en la pregunta 18, se deberá completar la información solicitada en las preguntas de la siguiente manera :
	- ❑ Deberá completar el número de estudiantes del grado seleccionado que fueron **evaluados** en la prueba de **Comunicación** ❑ Deberá completar el número de estudiantes del grado seleccionado identificados con nivel de aprendizaje como **"previo al grado"** para el área de **Comunicación**

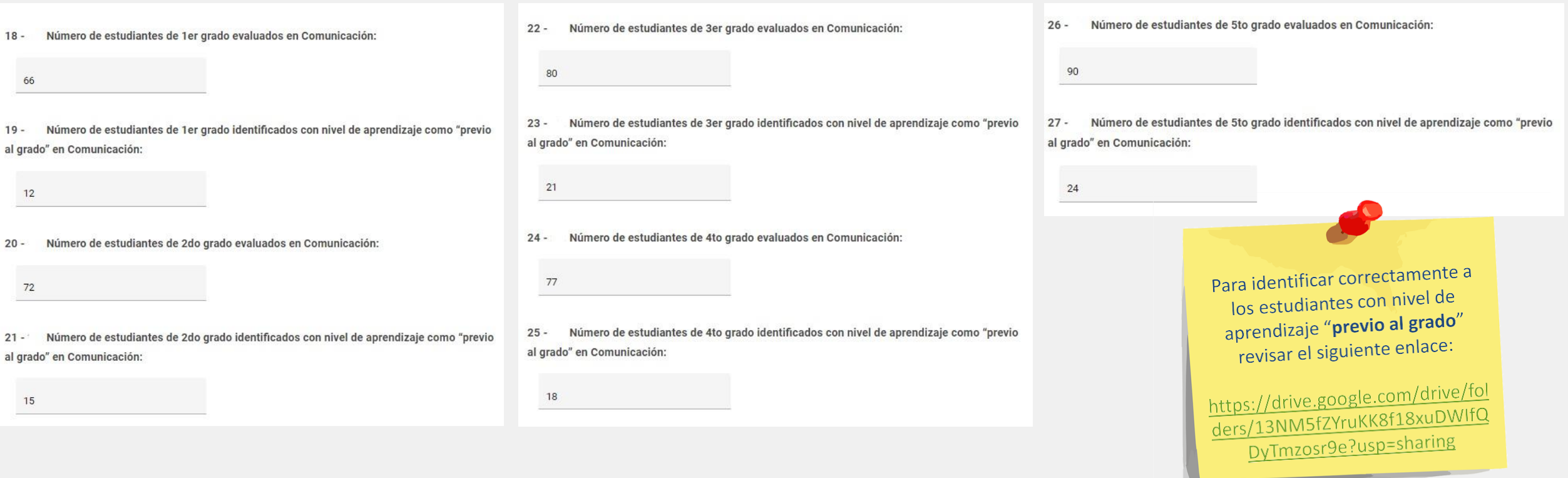

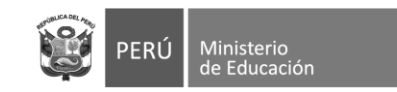

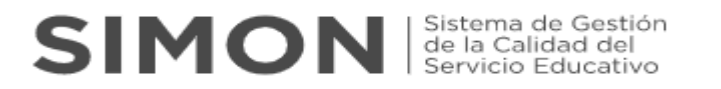

¿En qué mes(es) desarrolló la evaluación diagnóstica de Comunicación de todos los  $28$ grados?

Nota: Puede marcar más de una opción.

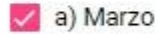

 $\Box$  b) Abril

 $\Box$  c) mayo

29 - ¿La IE ha brindado información sobre los resultados de la Evaluación Diagnóstica de comunicación a la IGED respectiva?

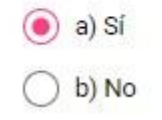

❑ **Pregunta 28:** Esta pregunta se activará de haberse respondido afirmativamente en la pregunta 16. Seleccionar el mes o meses en el que se realizaron las evaluaciones diagnósticas para el área de **Comunicación**.

❑ **Pregunta 29:** Se deberá indicar si la IE ha brindado información de los resultados de la Evaluación diagnóstica de **Comunicación** a la UGEL.

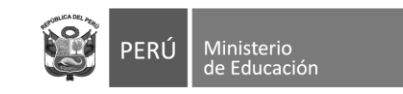

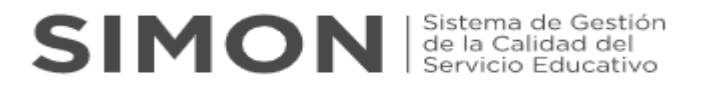

¿En la IE el Comité de Gestión Pedagógica, asesor pedagógico y docentes de matemática  $30$ y comunicación han elaborado un informe acerca de los niveles de logro alcanzado por sus estudiantes en las pruebas diagnósticas?

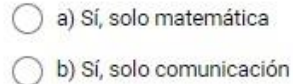

- c) c) Sí, ambos
- $\bigcirc$  d) No

Adjuntar el informe de los niveles de logro alcanzados por los estudiantes en la evaluación  $31$ diagnóstica de matemática y comunicación.

Nota: Tamaño del archivo en PDF máximo de 5 MB

Ū

Adiuntar

Formatos aceptados (.pdf, .doc, .docx, .xls, .xlsx, .png, .jpg, .jpeg), Máx 5 MB.

- ❑ **Pregunta 30:** Se deberá indicar si en la IE han elaborado un informe acerca de los niveles de logro alcanzado por los estudiantes en las pruebas diagnósticas de una o ambas áreas.
- ❑ **Pregunta 31:** Esta pregunta se activará de haberse respondido afirmativamente la pregunta anterior. Se deberá adjuntar en el SIMON como evidencia el **Informe de los niveles de logro alcanzado por los estudiantes en la evaluación diagnóstica de matemática y comunicación**.

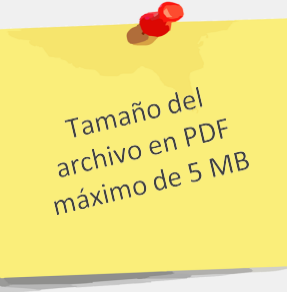

**Nota:** El formato para el Informe de resultados de la evaluación diagnóstica de matemática y/o comunicación se encuentra alojado en el siguiente enlace:

<https://drive.google.com/drive/folders/1vfffE0Gn9VqaI5kPh9lm0FNWeono1PxE?usp=sharing>

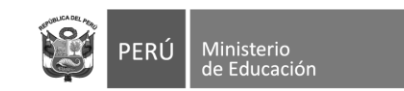

## **SIMON** Sistema de Gestión

¿La IE ha realizado reuniones informativas a las familias para comunicar los resultados de  $32$ la evaluación diagnóstica?

a) Sí, solo matemática

 $\bigcap$  b) Sí, solo comunicación

 $\circ$  c) Si, ambos

 $()$  d) No

¿La IE ha realizado reuniones informativas a las familias para comunicar el desarrollo de la estrategia de RE?

a) Sí, solo matemática

b) Sí, solo comunicación

 $\circ$  c) Si, ambos

 $()$  d) No

Adjuntar el acta de la o las reuniones informativas a las familias para comunicar el  $34$ desarrollo de la estrategia de RE.

Nota: Tamaño del archivo en PDF máximo de 5 MB)

 $[0]$ diuntar Formatos aceptados (.pdf, .doc, .docx, .xls, .xlsx, .png, .jpg, .jpeg), Máx 5 MB.

❑ **Pregunta 32:** Se deberá indicar si la IE ha realizado reuniones informativas a las familias para comunicar los resultados de la evaluación diagnóstica con relación a una o ambas áreas.

❑ **Pregunta 33:** Se deberá indicar si la IE ha realizado reuniones informativas a las familias para comunicar el desarrollo de la estrategia de Refuerzo Escolar en el presente año con relación a una o ambas áreas.

❑ **Pregunta 34:** Esta pregunta se activará de haberse respondido afirmativamente la pregunta anterior. Se deberá adjuntar en el SIMON como evidencia el **Acta de la(s) reuniones informativas a las familias comunicando el desarrollo de la estrategia de RE del año en curso.**

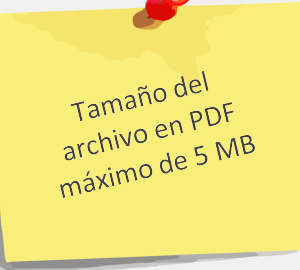

**Nota:** El formato para Acta de reuniones informativas con familias sobre RE se encuentra alojado en el siguiente enlace:

<https://drive.google.com/drive/folders/1vfffE0Gn9VqaI5kPh9lm0FNWeono1PxE?usp=sharing>

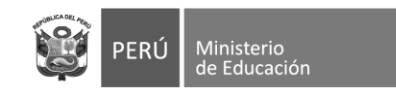

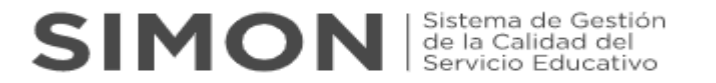

❑ **Una vez haya completado las respuestas y cargado sus evidencias dar click en "guardar" seguidamente "enviar**

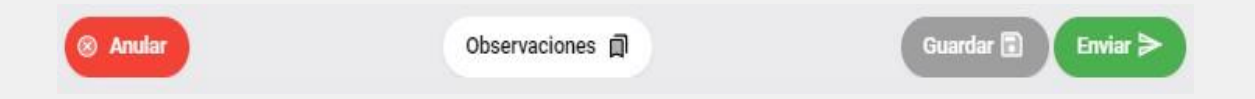

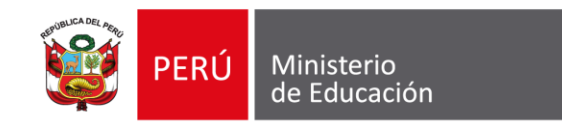

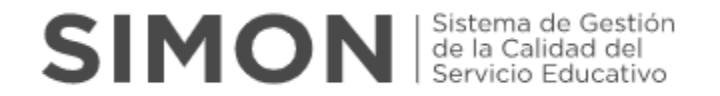

# **Inst. 279 "Ficha de monitoreo de la etapa 2: Planificación, desarrollo y acompañamiento a la estrategia de**

# **refuerzo escolar"**

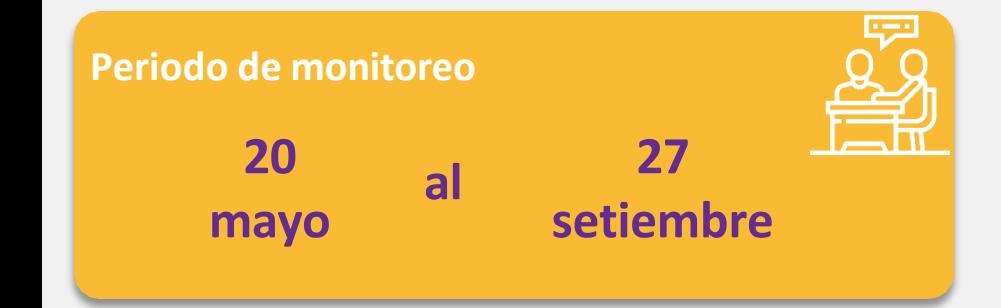

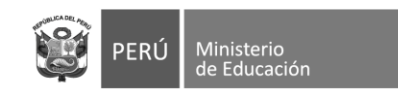

7. Una vez seleccionado el instrumento para el registro de las acciones de la **ETAPA 2 (Inst. 279)**, completar sus respuestas teniendo en cuenta lo siguiente:

- ¿La IE ha incluido en el PAT las acciones para implementar RE en el presente año?  $1 \odot$ a) Sí b) No Adjuntar el Plan Anual de Trabajo (PAT) de la IE  $2 -$ Nota: (Tamaño del archivo en PDF máximo de 5 MB)  $\theta$ **Adiuntar** Formatos aceptados (.pdf, .doc, .docx, .xls, .xlsx, .png, .jpg, .jpeg), Máx 5 MB.
- ❑ **Pregunta 1:** Si la respuesta es **NO** ya no se responde las demás preguntas del instrumento. Si la respuesta es **SI** pasa a la siguiente pregunta.
- ❑ **Pregunta 2:** Esta pregunta se activará de haberse respondido afirmativamente la pregunta anterior. Se deberá adjuntar en el SIMON como evidencia el **Plan Anual de Trabajo (PAT) que incluya acciones para RE en el presente año**.

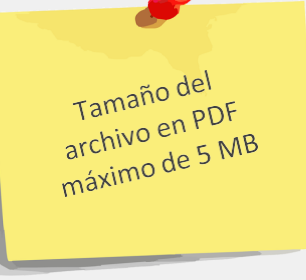

Nota: El modelo del Plan Anual de Trabajo (PAT) de la IE que incluya el desarrollo de Refuerzo Escolar podrán adaptarlo de la siguiente sección de la quía de elaboración del PAT se encuentra alojado en el siguiente enlace: <https://drive.google.com/drive/folders/1ThWIIdKIHCafIYe-2qYS8xOwTIvj21Z6?usp=sharing>

Tener en cuenta que es necesario que se evidencie las acciones de refuerzo escolar que ha priorizado la IE

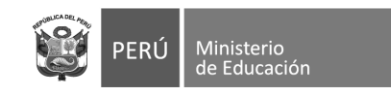

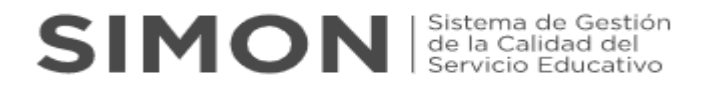

3 - ¿La IE ha establecido el horario para implementar las acciones del RE?

### $\odot$  a) Sí

#### $\bigcirc$  b) No

4 - Con relación al establecimiento de horarios destinados para RE, la mayoría de las veces, ¿En qué momento se desarrollan las actividades de RE con los estudiantes?

a) Dentro del horario regular

b) Fuera del horario regular

5 - ¿Cuál de las siguientes acciones caracterizan la aplicación de las sesiones de refuerzo escolar a cargo de los docentes de las áreas de comunicación y matemática?

Nota: Puede marcar más de una opción

- a) Participación de los estudiantes en acciones de retroalimentación
- b) Desarrollo de trabajos colaborativos o de estudio independiente de los estudiantes
- c) Desarrollo de actividades organizadas en un portafolio físico o virtual del estudiante
- $\Box$  Otro(s)
- **Pregunta 3:** Si la respuesta es NO ya no se responde las demás preguntas del instrumento. Si la respuesta es SI pasa a la siguiente pregunta.
- □ Pregunta 4: Esta pregunta se activará de haberse respondido afirmativamente la pregunta anterior. Elegir en función a la alternativa que mayormente se presenta en el desarrollo de las sesiones destinadas a RE en la IE.
- ⊔ Pregunta 5: En esta pregunta se puede seleccionar más de una alternativa. En el caso que desarrolle otras acciones deberá indicar brevemente en qué consisten.

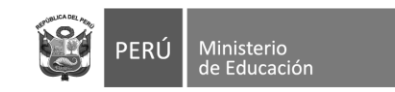

**SIMON** Sistema de Gestión

6 - ¿La IE ha recibido acciones de fortalecimiento en el marco de RE?

- $\circledcirc$  a) Si  $()$  b) No
- 7 En el último mes ¿Qué acciones de fortalecimiento ha recibido en relación a refuerzo escolar?
	- a) Talleres o jornadas técnicas
	- b) Reuniones de trabajo colegiado
	- c) Visitas de asesoría
	- d) Grupos de Interaprendizaje
	- $\Box$  Otro(s)
- 8 ¿Quién o quiénes le han brindado las acciones de fortalecimiento?
	- a) Especialista Minedu (Webinar)
	- b) Especialista DRE/UGEL
	- c) Asesor pedagógico
	- $\Box$  Otro(s)
- Pregunta 6: Si la respuesta es NO pasa a la pregunta ப 09. Si la respuesta es SI pasa a la siguiente pregunta.
- Pregunta 7: Esta pregunta se activará de haberse respondido afirmativamente la pregunta anterior. Tener en cuenta que se puede seleccionar más de una alternativa. En el caso que se hayan recibido otras acciones de fortalecimiento sobre RE en el último mes. deberá indicar brevemente en qué consisten.
- Pregunta 8: Esta pregunta se activará de haberse respondido afirmativamente la *pregunta* 6. Tener en cuenta que se puede seleccionar más de una alternativa. En el caso existan otros actores que hayan brindado acciones de fortalecimiento sobre RE en el último mes, deberá indicarlo.

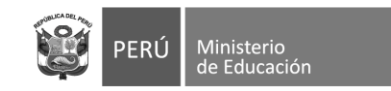

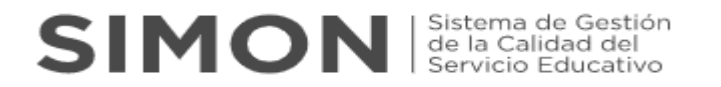

9 - ¿La IE ha realizado acciones de fortalecimiento a sus docentes en el marco de RE?  $\odot$  a) Sí  $\bigcirc$  b) No 10 - En el último mes ¿Qué acciones de fortalecimiento ha realizado a sus docentes, en el marco de RE? a) Talleres o jornadas técnicas  $\Box$  b) Reuniones de trabajo colegiado c) Visitas de asesoría  $\Box$  d) Grupos de Interaprendizaje

 $\Box$  Otro(s)

- ❑ **Pregunta 9:** Si la respuesta es **NO** se culmina el llenado del instrumento. Si la respuesta es **SI** pasa a la siguiente pregunta.
- ❑ **Pregunta 10:** Esta pregunta se activará de haberse respondido afirmativamente la *pregunta anterior*. Tener en cuenta que se puede seleccionar más de una alternativa. En el caso que la IE hayan realizado otras acciones de fortalecimiento sobre RE a sus docentes en el último mes, deberá indicar brevemente en qué consisten.

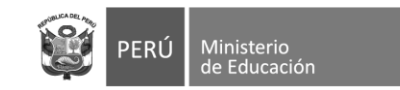

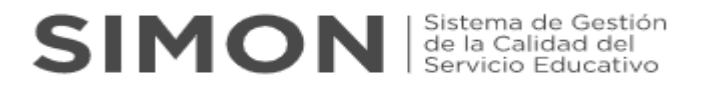

11 - ¿Quién o quiénes han desarrollado las acciones de fortalecimiento, en el marco de RE?

 $\vee$  a) Director

 $\Box$  b) Sub director

c) Coordinador

d) Docente que hace las veces de asesor pedagógico

 $\Box$  Otro(s)

12 - Adjuntar el informe sobre los resultados del fortalecimiento y acompañamiento a los docentes de matemática y comunicación que realizan RE en la IE.

Nota: Tamaño del archivo en PDF máximo de 5 MB

Ū

Adjuntar

Formatos aceptados (.pdf, .doc, .docx, .xls, .xlsx, .png, .jpg, .jpeg), Máx 5 MB.

- ❑ **Pregunta 11:** Esta pregunta se activará de haberse respondido afirmativamente la *pregunta 9*. Tener en cuenta que se puede seleccionar más de una alternativa. En el caso existan otros actores de la IE que hayan brindado acciones de fortalecimiento sobre RE en el último mes, deberá indicarlo.
- ❑ **Pregunta 12:** Esta pregunta se activará de haberse respondido afirmativamente la *pregunta 9*. Se deberá adjuntar en el SIMON como evidencia el **Informe sobre los fortalecimiento y acompañamiento a los docentes de sobre los resultados del matemática y comunicación que realizan RE, el cual deberá contener las fichas de acompañamiento realizados**.

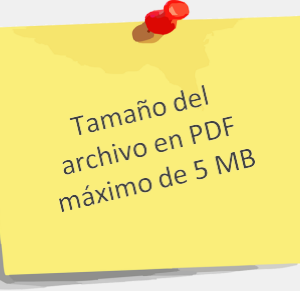

**Nota:** El formato para Informe sobre los resultados fortalecimiento y acompañamiento a los docentes que realizan RE se encuentra alojado en el siguiente enlace:

<https://drive.google.com/drive/folders/1ThWIIdKIHCafIYe-2qYS8xOwTIvj21Z6>

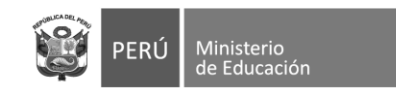

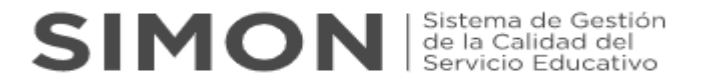

❑ **Una vez haya completado las respuestas y cargado sus evidencias dar click en "guardar" seguidamente "enviar**

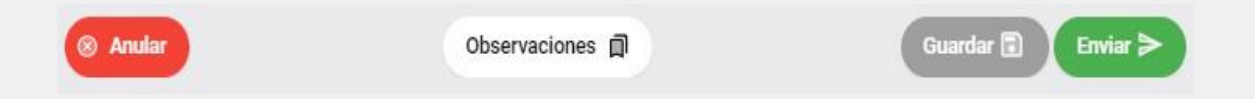

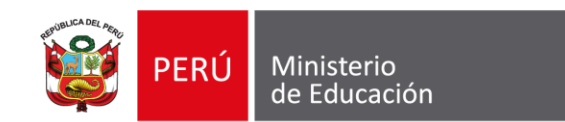

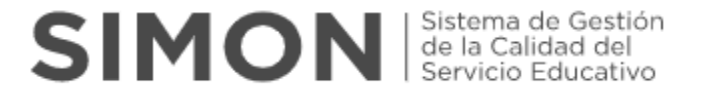

# **Inst. 280 "Ficha de monitoreo de la etapa 3: Cierre de la estrategia"**

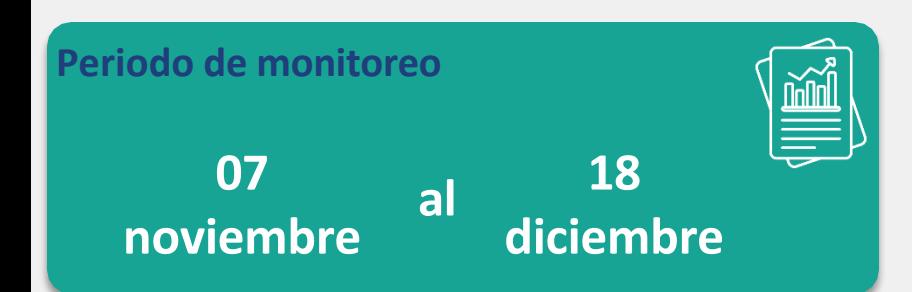

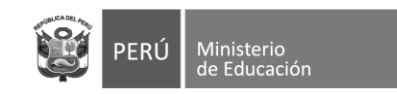

e) 5to grado del nivel secundaria

8. Una vez seleccionado el instrumento para el registro de las acciones de la **ETAPA 3 (Inst. 280)**, completar sus respuestas teniendo en cuenta lo siguiente:

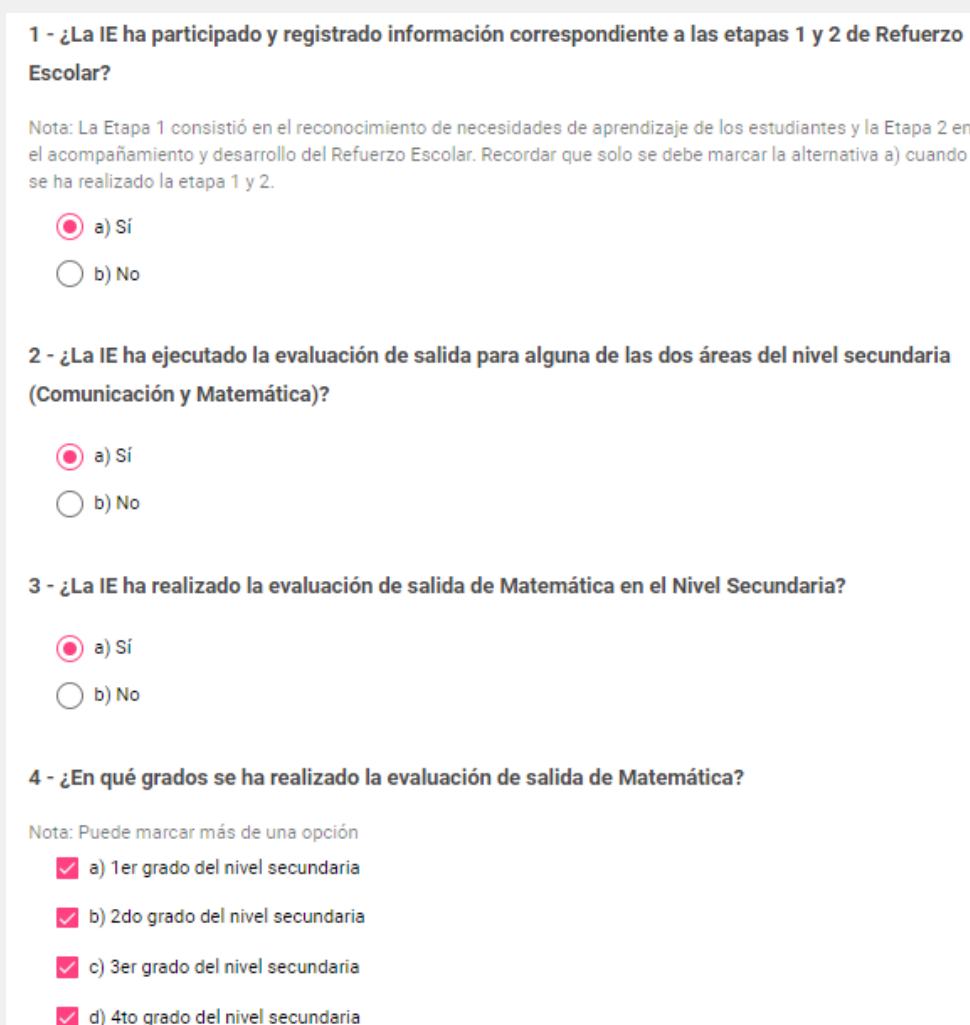

- ❑ **Pregunta 1:** Si la respuesta es **NO** ya no se responde las demás preguntas del instrumento. Si la respuesta es **SI** pasa a la siguiente pregunta.
- ❑ **Pregunta 2:** Si la respuesta es **NO** ya no se responde las demás preguntas del instrumento. Si la respuesta es **Sí**pasa a la siguiente pregunta.
- ❑ **Pregunta 3:** Si la respuesta es **NO** pasa a la pregunta 16. Si la respuesta es **Sí** pasa a la siguiente pregunta.
- ❑ **Pregunta 4:** Seleccionar los grados en los cuales se realizó la evaluación de salida del área de **Matemática.** En función a esta selección se activarán las siguientes preguntas relacionadas con el número de estudiantes evaluados y el número de estudiantes identificados con nivel de aprendizaje considerado como **"previo al grado"**.

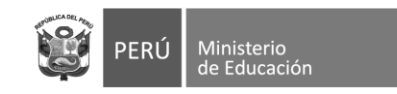

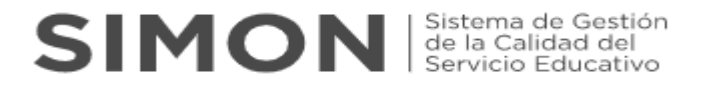

- ❑ **Pregunta 5, 6, 7, 8, 9, 10, 11, 12, 13 y 14:** De acuerdo con los grados de nivel secundaria seleccionados en la pregunta 4, se deberá completar la información solicitada en las preguntas de la siguiente manera:
	- ❑ Deberá completar el número de estudiantes del grado seleccionado que fueron **evaluados** en la prueba de salida de **Matemática**
	- ❑ Deberá completar el número de estudiantes del grado seleccionado identificados con nivel de aprendizaje como **"previo al grado"** para el área de **Matemática**

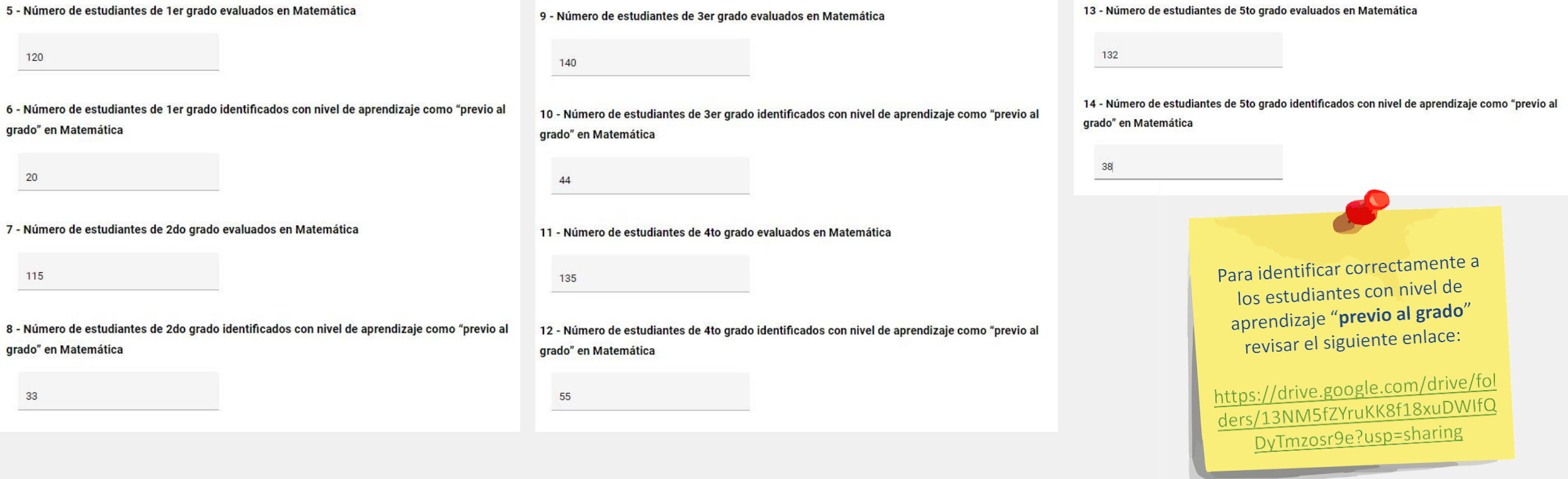

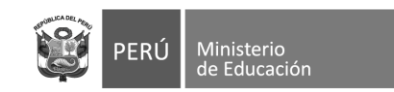

#### 15 - ¿En qué mes desarrolló la evaluación de salida de Matemática?

Nota: Puede marcar más de una opción

 $\Box$  a) Noviembre

 $\triangleright$  b) Diciembre

16 - La IE ha realizado la evaluación de salida de Comunicación en el Nivel Secundaria?

### $\circledcirc$  a) Si

 $\bigcirc$  b) No

17 - ¿En qué grados se ha realizado la evaluación de salida de Comunicación?

Nota: Puede marcar más de una opción

- a) 1er grado del nivel secundaria
- b) 2do grado del nivel secundaria
- c) 3er grado del nivel secundaria
- d) 4to grado del nivel secundaria

e) 5to grado del nivel secundaria

- Pregunta 15: Esta pregunta se activará de haberse respondido afirmativamente en la *pregunta 3*. Seleccionar el mes o meses en el que se realizaron las evaluaciones de salida para el área de Matemática.
- ப **Pregunta 16:** Si la respuesta es NO pasa a la *pregunta 29*. Si la respuesta es Sí pasa a la siguiente pregunta.
- ⊔ **Pregunta 17:** Seleccionar los grados en los cuales se realizó la evaluación de salida del área de **Comunicación**. En función a esta selección se activarán las siguientes preguntas para dichos grados relacionadas con el número de estudiantes evaluados y el número de estudiantes identificados con nivel de aprendizaje considerado como "previo al grado".

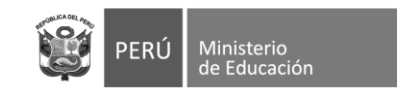

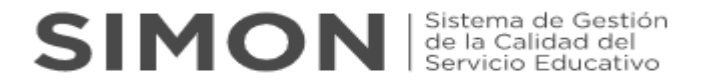

 $\overline{\phantom{a}}$ 

- ❑ **Pregunta 18, 19, 20, 21, 22, 23, 24, 25, 26 y 27:** De acuerdo con los grados de nivel secundaria seleccionados en la pregunta 17, se deberá completar la información solicitada en las preguntas de la siguiente manera:
	- ❑ Deberá completar el número de estudiantes del grado seleccionado que fueron **evaluados** en la prueba de salida de **Comunicación**
	- ❑ Deberá completar el número de estudiantes del grado seleccionado identificados con nivel de aprendizaje como **"previo al grado"** para el área de **Comunicación**

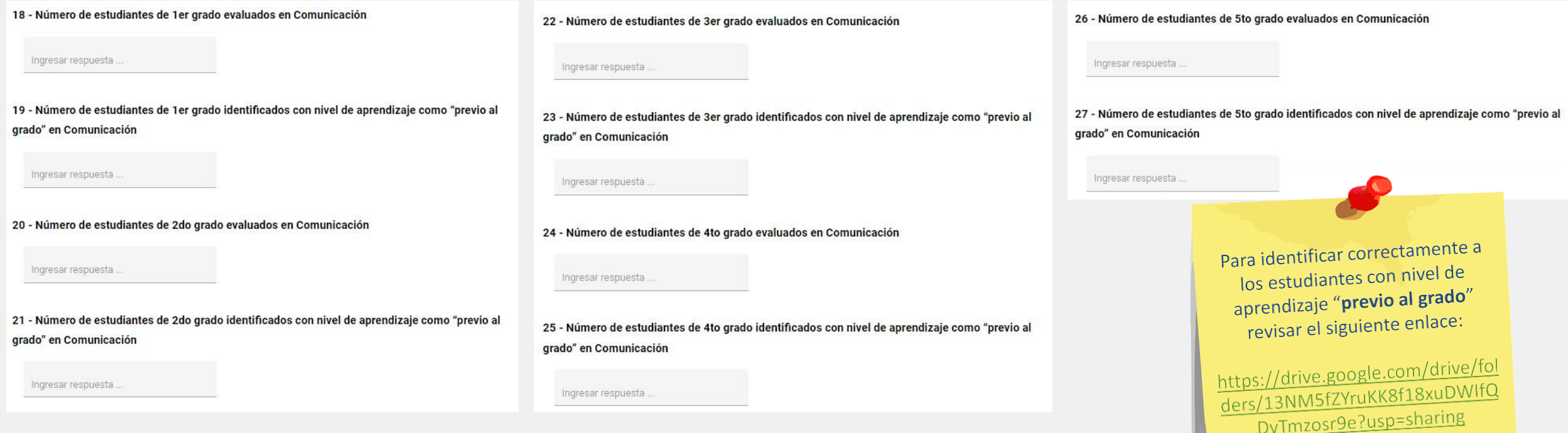

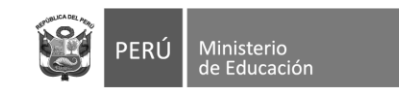

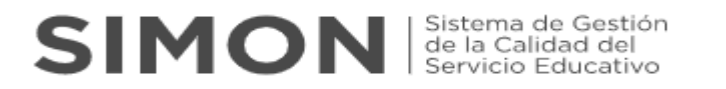

28 - ¿En qué mes se desarrolló la evaluación de salida de Comunicación?

Nota: Puede marcar más de una opción

 $\Box$  a) Noviembre

 $\vee$  b) Diciembre

29 - ¿En la IE, los/las docentes han sostenido espacios de reflexión con las y los estudiantes respecto a los avances y dificultades en la implementación de la estrategia de Refuerzo Escolar?

 $\odot$  a) Sí  $()$  b) No

30 - ¿La IE ha realizado jornadas de reflexión respecto a los procesos de aprendizajes de los estudiantes?

Nota: Puede marcar más de una opción

- a) Con el Comité de Gestión Pedagógica
- b) Con los/las asesores/as pedagógicos de Refuerzo Escolar
- c) Con los/las docentes de refuerzo escolar de la IE

d) Con ninguna de las anteriores

- ❑ **Pregunta 28:** Esta pregunta se activará de haberse respondido afirmativamente en la *pregunta 16*. Seleccionar el mes o meses en el que se realizaron las evaluaciones de salida para el área de **Comunicación**.
- ❑ **Pregunta 29:** Esta pregunta se activará de haberse respondido afirmativamente la *pregunta 2*. Se deberá indicar si en la IE se han sostenido espacios de reflexión con los estudiantes con relación a sus avances y/o dificultades en el RE durante el presente año.
- ❑ **Pregunta 30:** Esta pregunta se activará de haberse respondido afirmativamente la *pregunta 2*. Tener en cuenta que se puede seleccionar más de una alternativa.

En caso no haya realizado ninguna jornada de reflexión marcar **únicamente** la última alternativa.

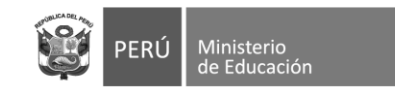

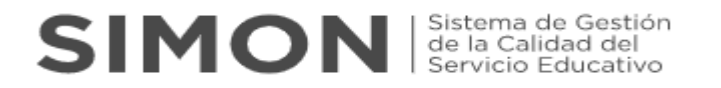

31 - ¿La IE ha elaborado un informe acerca del nivel de logro alcanzado por los estudiantes en la evaluación de salida de matemática y comunicación, así como las acciones ejecutadas en el cierre de la estrategia?

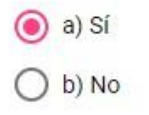

### 32 - Adjuntar el informe final dirigido a UGEL o DRE de su jurisdicción.

Nota: El informe debe contener los resultados de la evaluación de salida, así como un análisis que incluya la identificación de buenas prácticas implementadas durante el año. (Archivo en PDF máximo de 5 MB)

 $\textcircled{\scriptsize 0}$ Adjuntar Formatos aceptados (.pdf, .doc, .docx, .xls, .xlsx, .png, .jpg, .jpeg), Máx 5 MB.

- ❑ **Pregunta 31:** Esta pregunta se activará de haberse respondido afirmativamente la *pregunta 2*. Se deberá indicar si la IE ha elaborado un informe que sistematice los resultados de la evaluación de salida así como las acciones ejecutadas en el cierre de la estrategia.
- ❑ **Pregunta 32:** Esta pregunta se activará de haberse respondido afirmativamente la pregunta anterior. Se deberá adjuntar en el SIMON como evidencia el informe con los resultados de la evaluación de salida, así como un análisis que incluya la identificación de buenas prácticas implementadas durante el año.

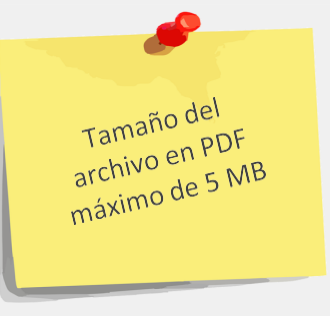

**Nota:** El formato para Informe con los resultados de la evaluación de salida y la identificación de buenas prácticas, se encuentra alojado en el siguiente enlace:

<https://drive.google.com/drive/folders/1DiUttd9Fcg2VRm4RmtBkNvxYM5lYa6HX>

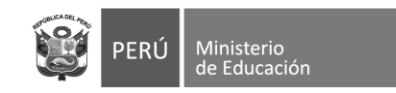

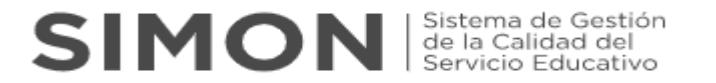

❑ **Una vez haya completado las respuestas y cargado sus evidencias dar click en "guardar" seguidamente "enviar**

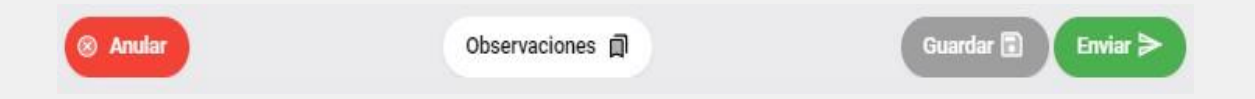

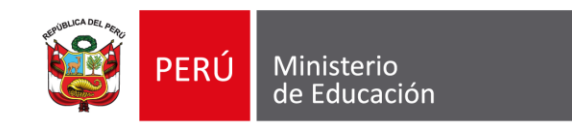

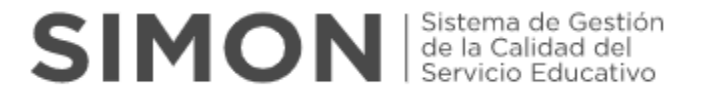

## **Para cualquier duda o consulta**

Sobre el **uso de la plataforma SIMON** comunicarse al:

Sobre el **cuestionario** comunicarse al:

**(1)615 5802/(1)6155890/(1)6155819 [alertasimon@minedu.gob.pe](mailto:alertasimon@minedu.Gob.pe) WhatsApp 983099001 Videollamada <http://bit.ly/mesadayuda> Atención de lunes a viernes de 9:00 a.m. a 6:00 p.m.**

**(1)615 5800 - Anexo22194 [jlacruz@minedu.gob.pe](mailto:alertasimon@minedu.Gob.pe)**

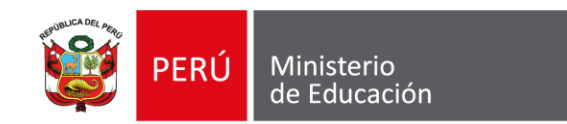

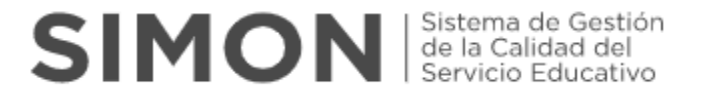

# **GRACIAS**

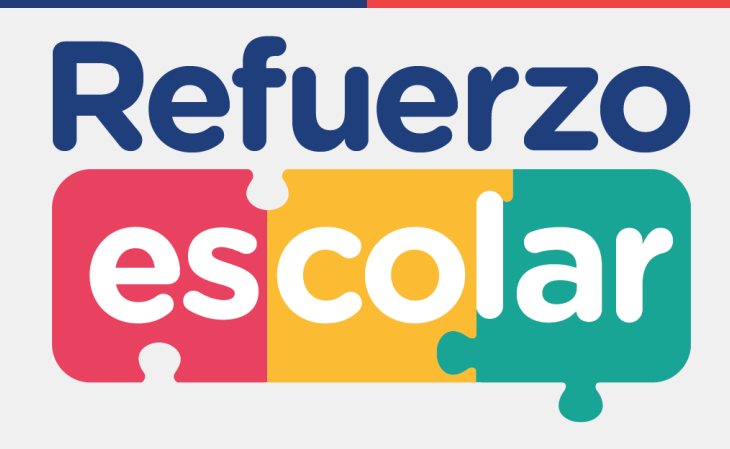

# **¿Cómo se define previo al grado?**

- El término "Número de estudiantes identificados con nivel de aprendizaje como previo al grado", para definir el número de estudiantes se debe de considerar que:
- 1. Los docentes emplean instrumentos de evaluación diagnóstica considerando que esta se sustenta en una matriz por ítem, competencia, capacidad y desempeños considerados previos al grado.
- 2. Luego de aplicada la evaluación diagnóstica, los docentes reconocen las respuestas acertadas y no acertadas. Con esta información emplean los espacios pedagógicos y de trabajo colegiado para reconocer los logros y dificultades que muestran las y los estudiantes referidos a las competencias evaluadas. Con ello, planifican las acciones de refuerzo escolar teniendo en cuenta las características de atención diferenciada.
- 3. De esta manera, para determinar el número de los estudiantes considerados con nivel previo al grado se deberá calcular el porcentaje de aciertos respecto del total de preguntas de la prueba correspondiente de cada estudiante, de tal manera que si dicho porcentaje está por debajo del 60% se ubicará en el grupo "previo al grado".

# TAREAS PENDIENTES

- ETAPA 1:
- Formato para informe de resultados de la evaluación diagnostica
- Formato para acta de reuniones informativas con familias sobre RE
- ETAPA 2:
- Formato para ficha de acompañamiento a docentes sobre RE
- Formato para informe de acompañamiento a docentes de RE
- Actividades RE 2024 en el PAT 2024 de la I.E.
- ETAPA 3:
- Formato para informe Resultados de la evaluación de salida-cierre de la estrategia

## $ETAPA 1:$

"Decenio de la lgualdad de oportunidades para mujeres y hombres" "Año del Bicentenario, de la consolidación de nuestra Independencia, y de la conmemoración de las heroicas batallas de Junín v Avacucho"

#### INFORME Nº 00000000000000

- A XXXXXXXXXXXXXXXXXXXXXXXXXXXXXX DIRECTOR(A) DE GESTIÓN PEDAGÓGICA DE LA UGEL XXXX
- xxxxxxxxxxxxxxxxxxxxxxxxxxxx De DIRECTOR(A) DE LA I.E. XXXXXXXXXXXXXXXXXXXXXXXX
- INFORME DE RESULTADOS DE LA APLICACIÓN DE LAS Asunto EVALUACIONES DIAGNÓSTICAS DE MATEMÁTICA Y COMUNICACIÓN EN EL NIVEL DE EDUCACIÓN SECUNDARIA EN EL MARCO DE LA ESTRATEGIA DE REFUERZO ESCOLAR 2024
- Referencia RVM Nº 045-2022-MINEDU  $\sim$
- Fecha Lima, XX de XXXXXXXXXXX de 2024

Tengo el agrado de dirigirme a usted, en atención al asunto del rubro y el documento de la referencia, para informarle lo siguiente:

#### **ANTECEDENTES**

Resolución Viceministerial Nº 045-2022-MINEDU que aprueba el  $1.1$ documento normativo denominado "Disposiciones sobre la Estrategia Nacional de Refuerzo Escolar para estudiantes de los niveles de

## ACTA RESUMEN DE LAS REUNIONES CON FAMILIAS EN RELACIÓN A LA **ESTRATEGIA DE REFUERZO ESCOLAR 2024**

El objetivo de este documento es consolidar los acuerdos adoptados en las reuniones que se realicen para comunicar los resultados de evaluación diagnóstica y las acciones adoptadas para el desarrollo de la estrategia de Refuerzo Escolar en cada uno de los grados y secciones que tiene la IE.

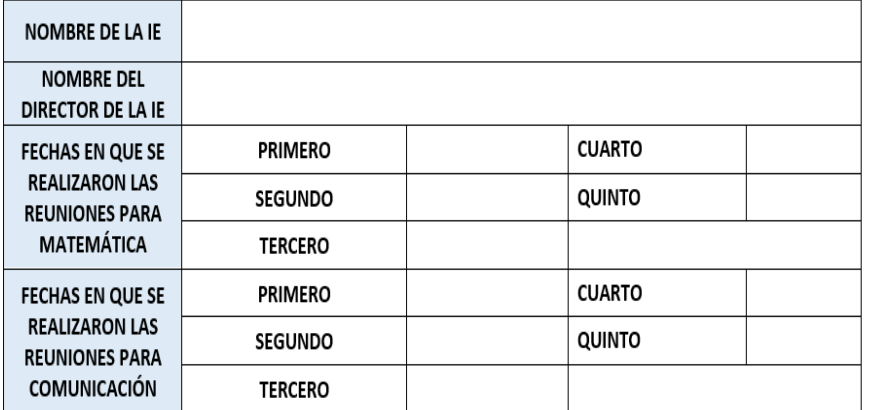

A continuación deberá colocar a manera de resumen los temas abordados en las reuniones de matemática y comunicación por cada grado.

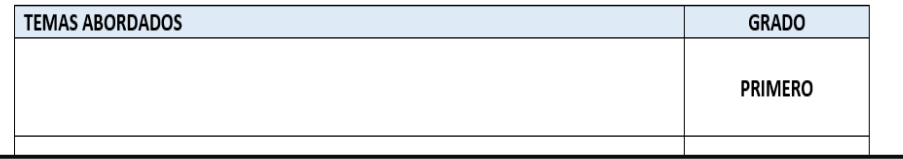

## ETAPA 2:

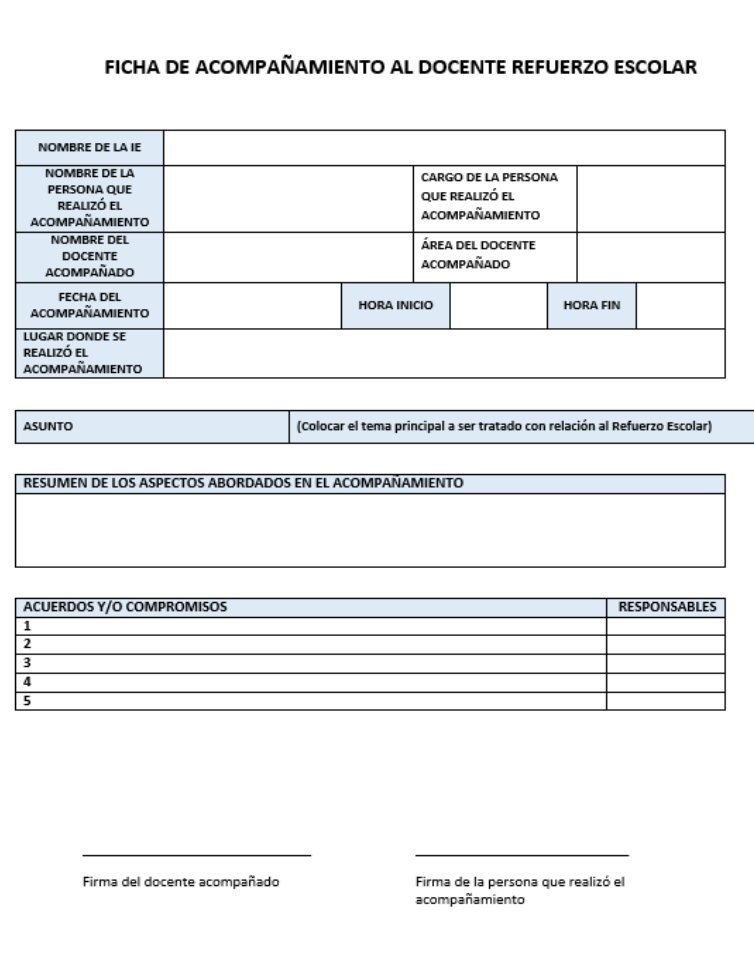

"Decenio de la Igualdad de oportunidades para mujeres y hombres" "Año del Bicentenario, de la consolidación de nuestra Independencia, y de la conmemoración de las heroicas batallas de Junín v Avacucho"

#### INFORME Nº 00000000000000

- xxxxxxxxxxxxxxxxxxxxxxxxxxxx A DIRECTOR(A) DE GESTIÓN PEDAGÓGICA DE LA UGEL XXX
- De xxxxxxxxxxxxxxxxxxxxxxxxxxxxx DIRECTOR(A) DE LA I.E. XXXXXXXXXXXXXXXXXXXXXXXX
- INFORME SOBRE EL FORTALECIMIENTO Y Asunto ACOMPAÑAMIENTO A LOS DOCENTES DE MATEMÁTICA Y **COMUNICACIÓN QUE REALIZAN REFUERZO ESCOLAR**
- RVM Nº 045-2022-MINEDU Referencia
- Lima, XX de XXXXXXXXXXX de 2024 Fecha

Tengo el agrado de dirigirme a usted, en atención al asunto del rubro y el documento de la referencia, para informarle lo siguiente:

- I. ANTECEDENTES
	- 1.1 Hacer referencia al informe de resultados de la evaluación diagnóstica de la etapa 1.
- II. ANÁLISIS
	- 2.1 De acuerdo con lo establecido por la Resolución Viceministerial N° 045-2022-MINEDU, se presentarán las acciones de fortalecimiento y acompañamiento a los docentes que implementan la estrategia de Refuerzo Escolar, correspondiente a la etapa 2, denominada Etapa de acompañamiento y desarrollo del RE.

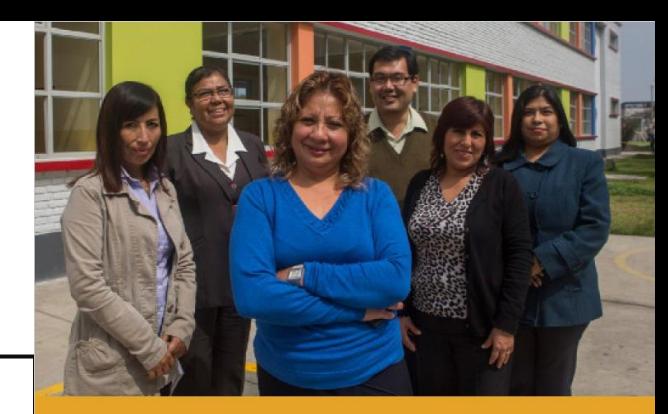

# 03

¿Cómo elaboramos nuestro plan anual de trabajo?

En esta sección se da respuesta a las siguientes preguntas:<br>• ¿Qué es el PAT? - coda es aí esta ucua ucur rir.<br>• ¿Cuáles son los datos generales que se requieren?<br>• ¿Cómo calendarizamos el año escolar?<br>• ¿Cómo calendarizamos el año escolar? « ¿Qué anexos se incluyen?<br>« ¿Cómo hacemos el seguimie

# ETAPA 3:

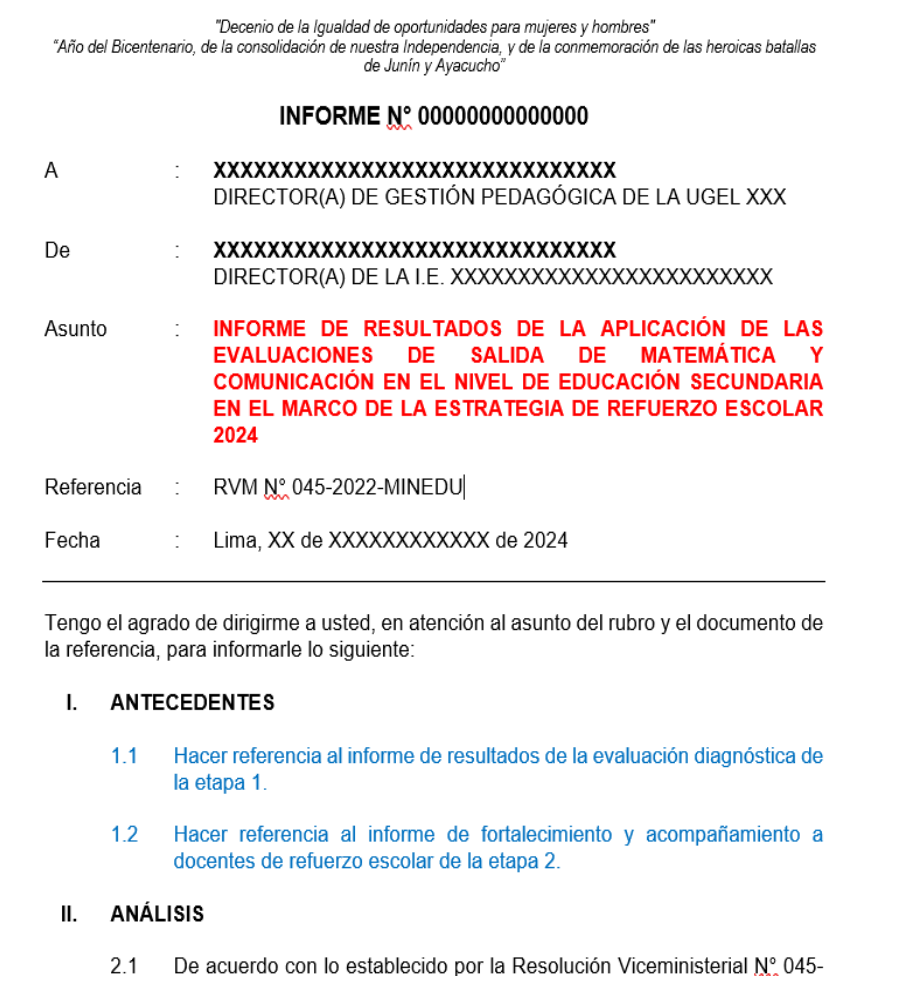

# Horas

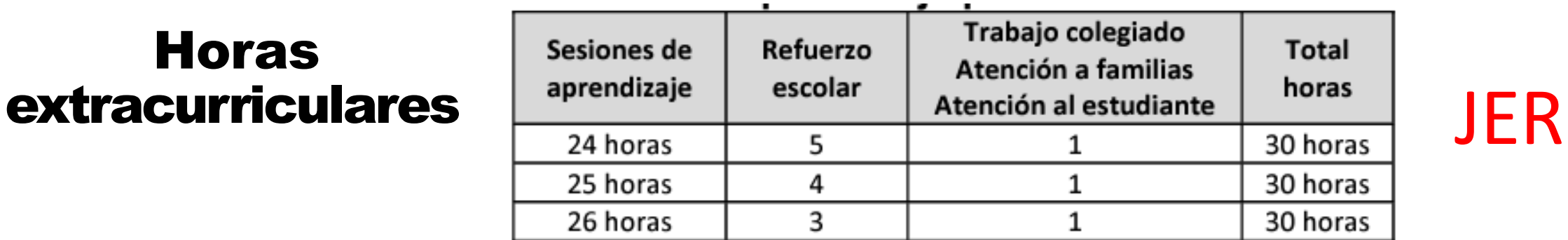

Fuente: Elaboración propia recogida de las normas que regulaban el procedimiento de formulación de cuadro de distribución de horas pedagógicas hasta el 2021.

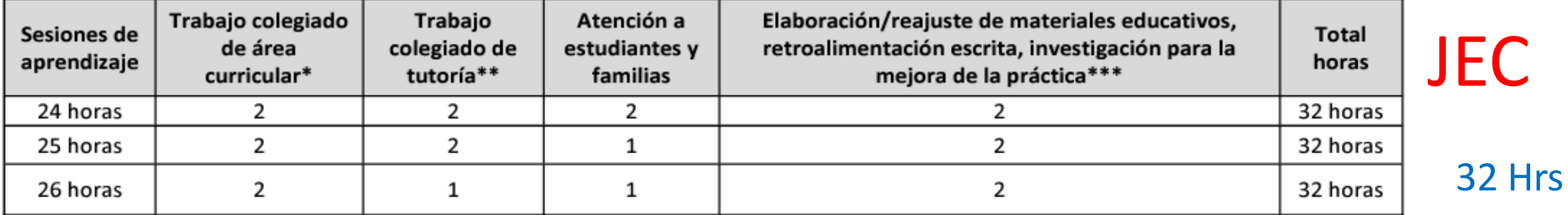

Fuente: Elaboración propia.

\* Se sugiere realizar el trabajo colegiado entre profesores de la misma área curricular y con profesores de las áreas afines.

\*\* Se sugiere realizar el trabajo colegiado de tutoría por ciclos o grados de acuerdo al número de secciones de la IE.

\*\*\* Debe estar vinculada a las actividades pedagógicas para el bimestre/trimestre.

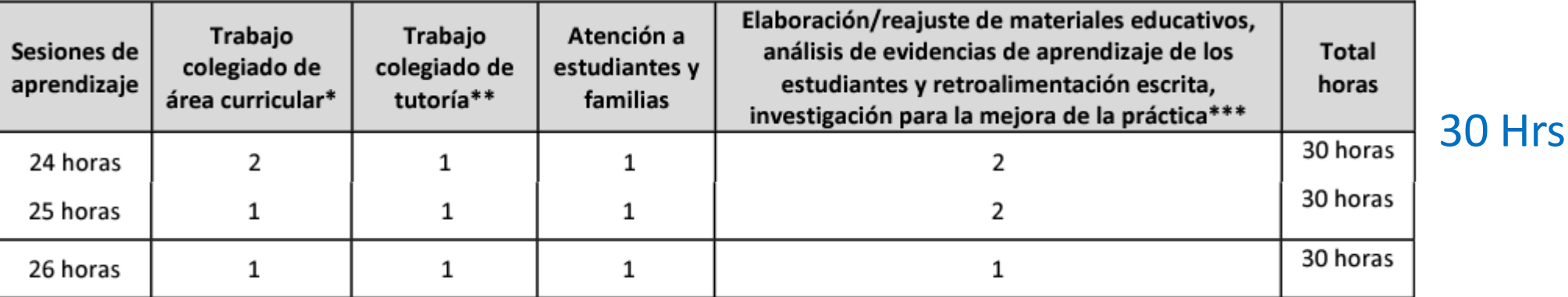